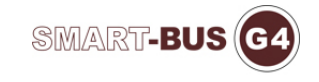

# **LED DRIVER PROTOCOL**

### LED Driver Control

### 读区域场景配置 **Reading Area scene configuration**

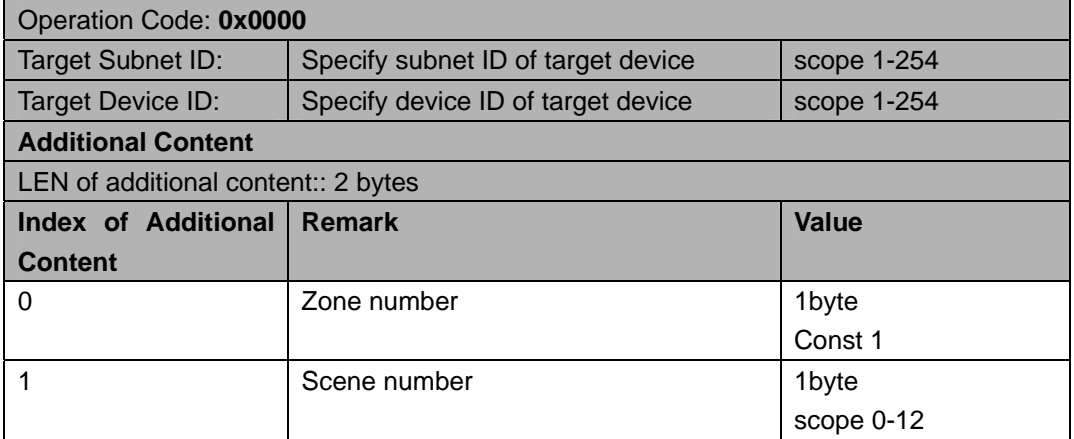

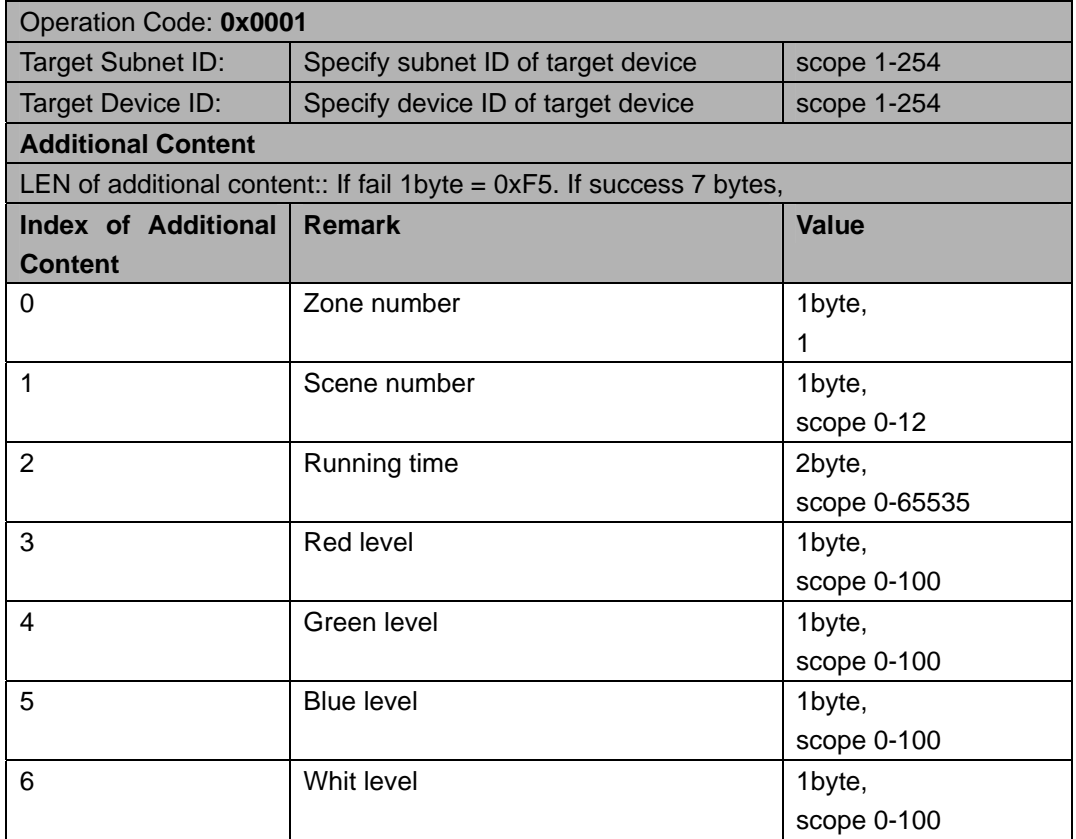

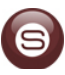

### 运行区域场景 **Run Regional Scene**

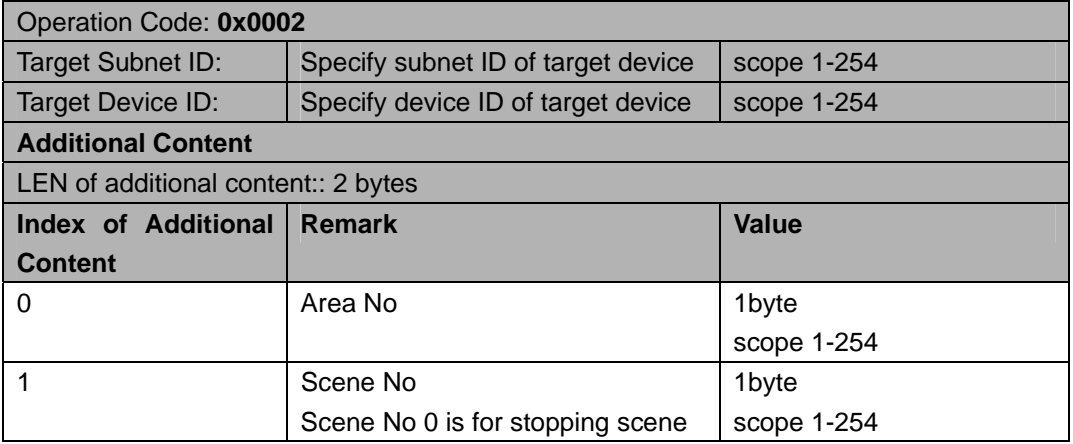

#### **Response**

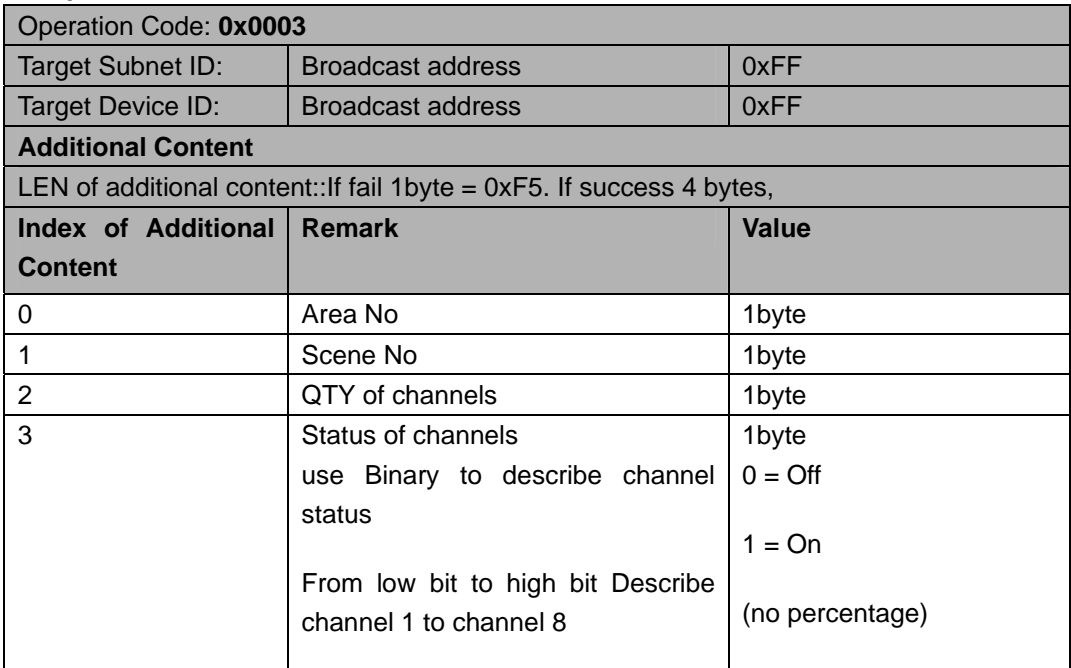

### 读取设备区域配置 **Reading device zone configuration**

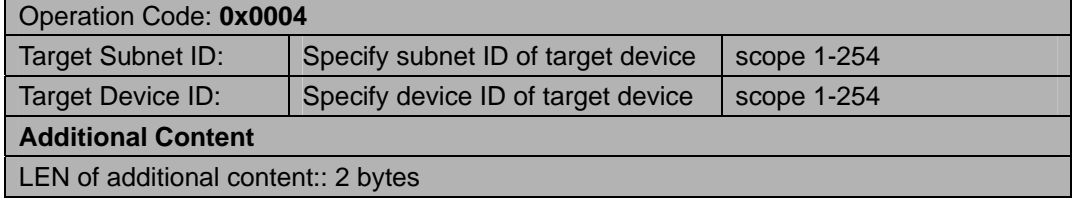

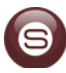

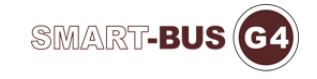

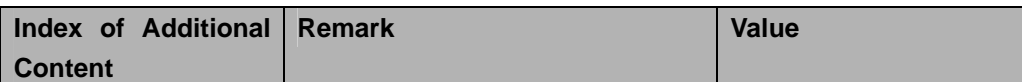

#### **Response**

 $\mathcal{L}_{\mathcal{A}}$ 

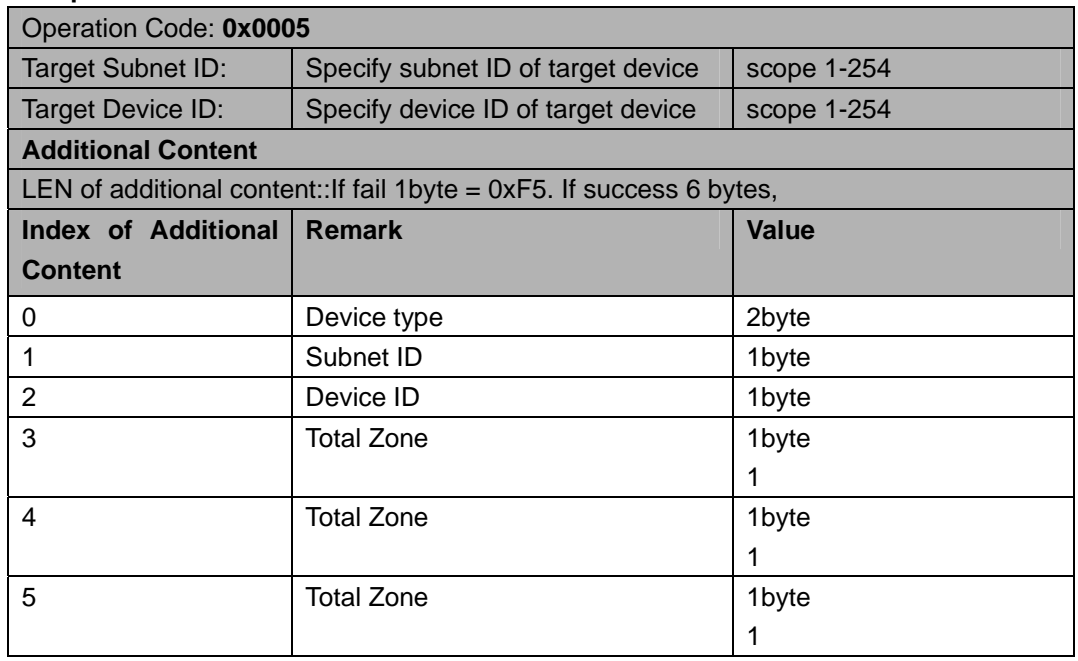

# 修改设备区域配置 **Modify the device configuration area**

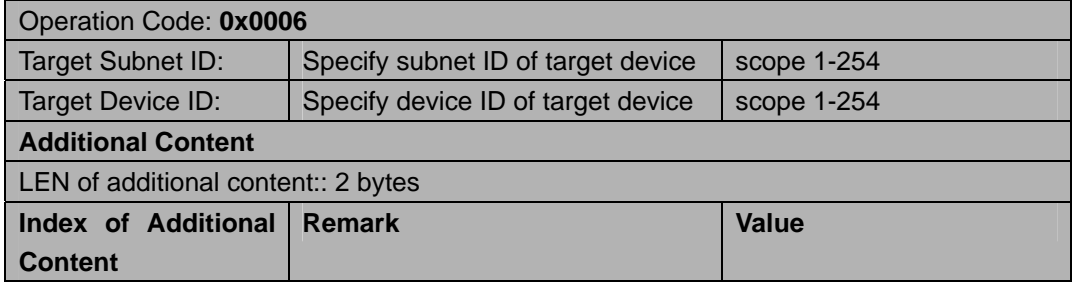

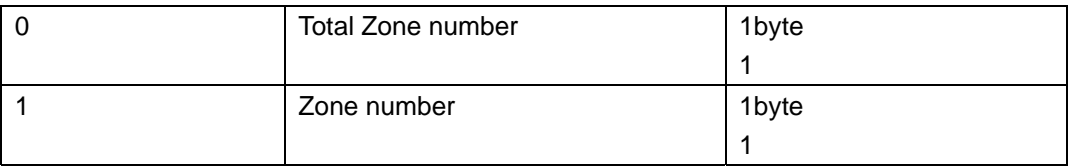

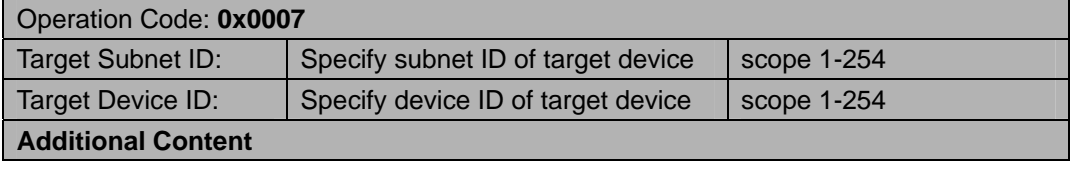

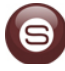

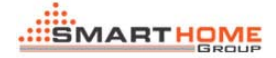

 $\sim$ 

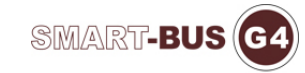

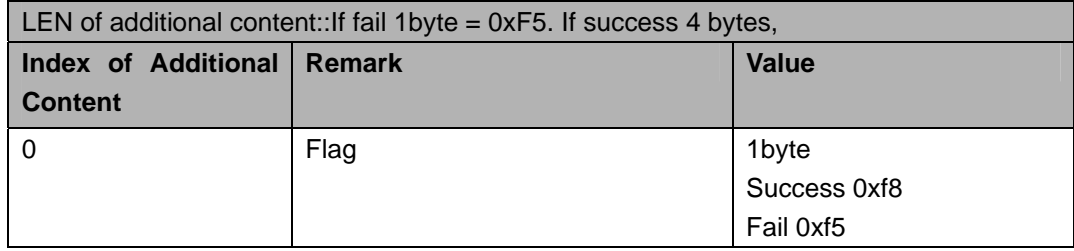

# 修改区域场景配置 **Modify the zone configuration**

### **scenario**

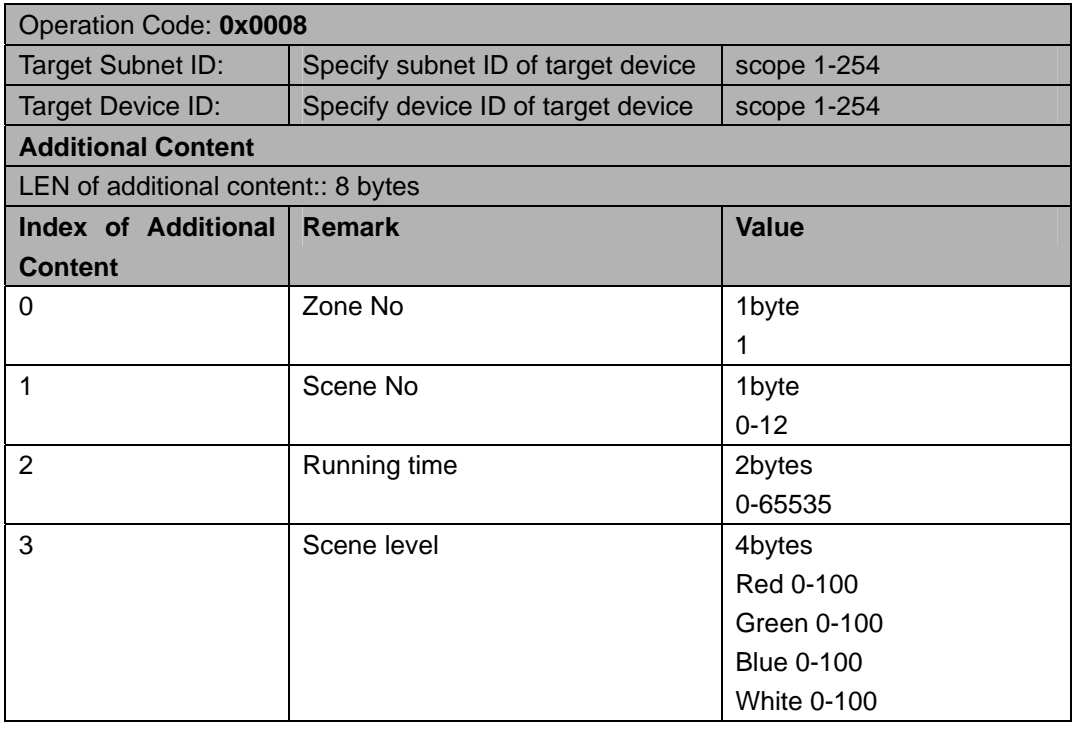

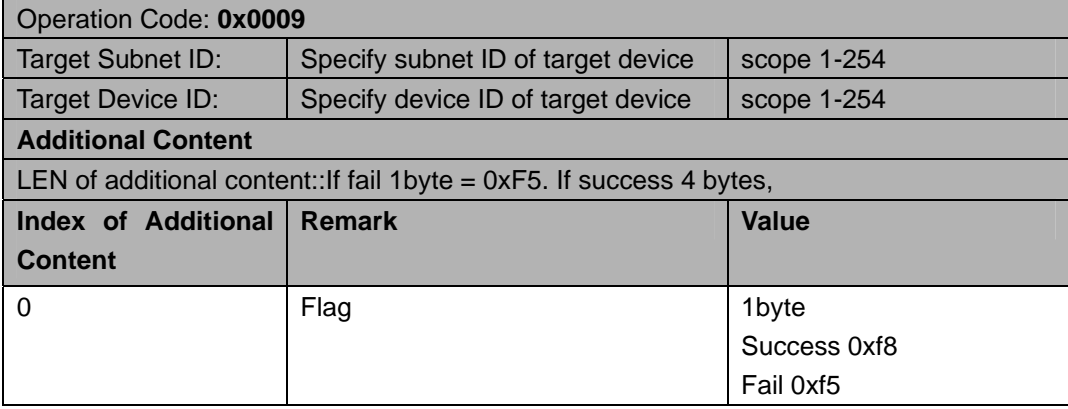

### 读区域运行场景号 **Reading area running scene number**

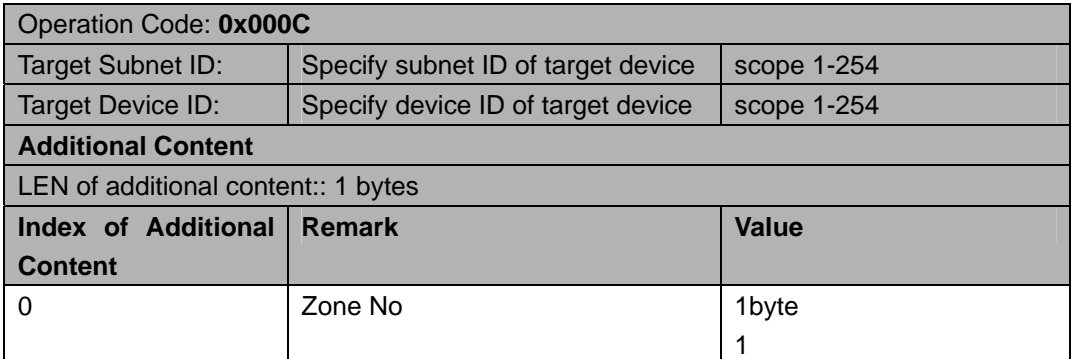

#### **Response**

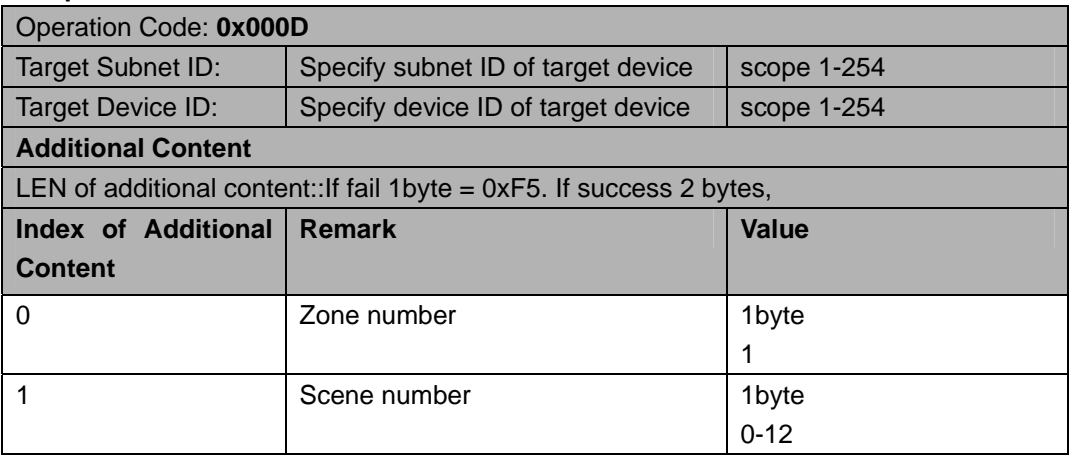

### 读设备备注 **Read Device Remarks**

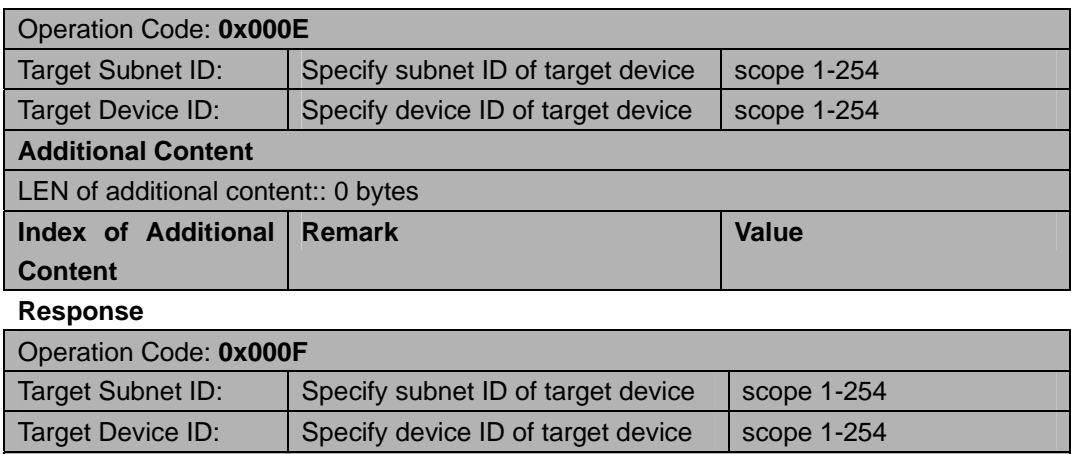

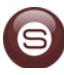

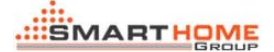

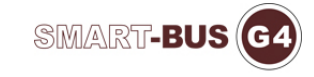

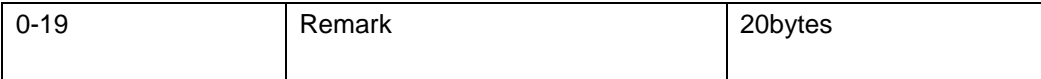

### 修改设备备注 **Modify equipment Remarks**

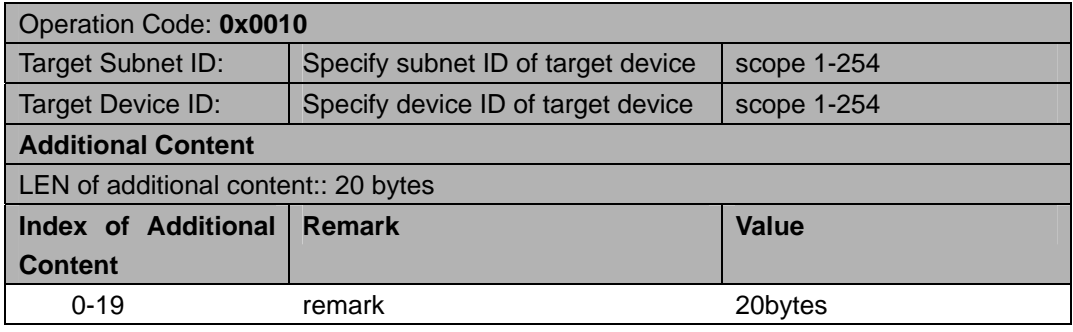

#### **Response**

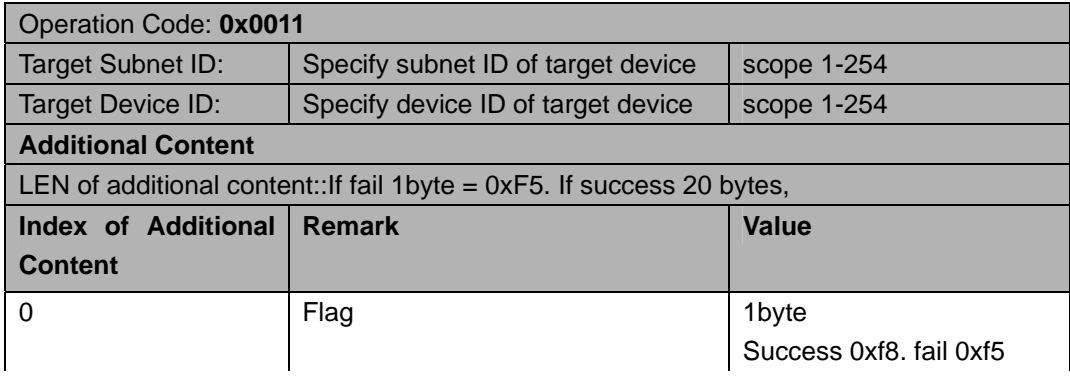

### 读区域序列运行模式和步数 **Reading Regional Sequence**

### **operation mode and the number of steps**

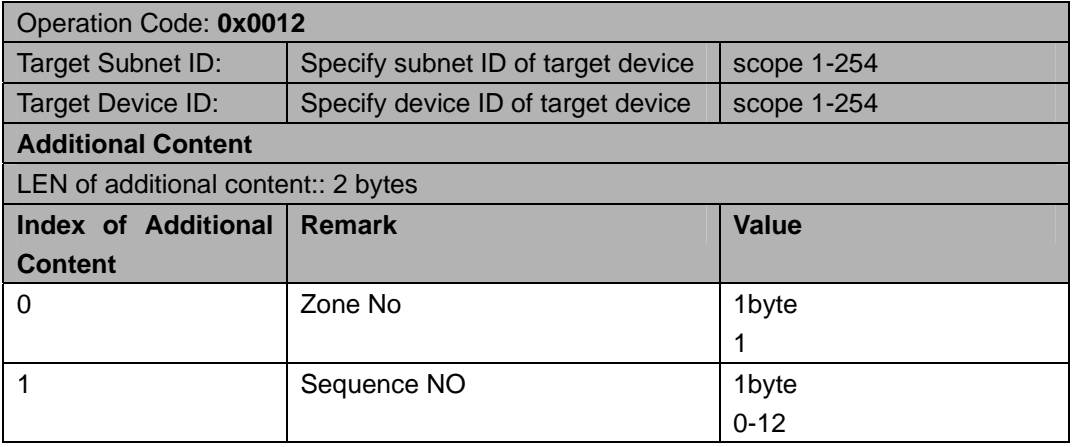

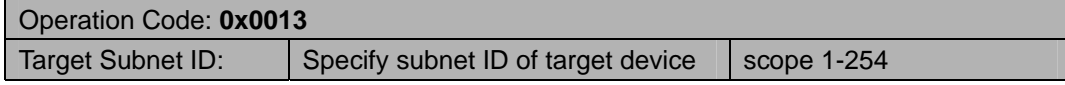

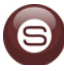

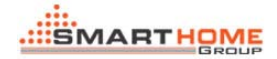

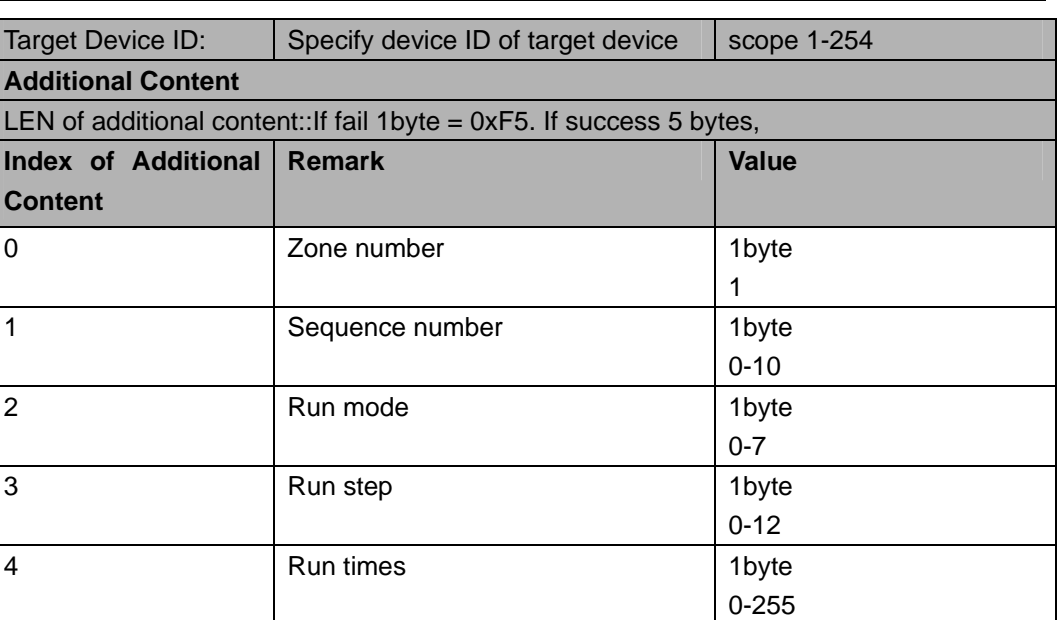

SMART-BUS G4

# 读区域序列步骤的场景号和持续时间 **Read region**

### **sequence step number and duration of the scene**

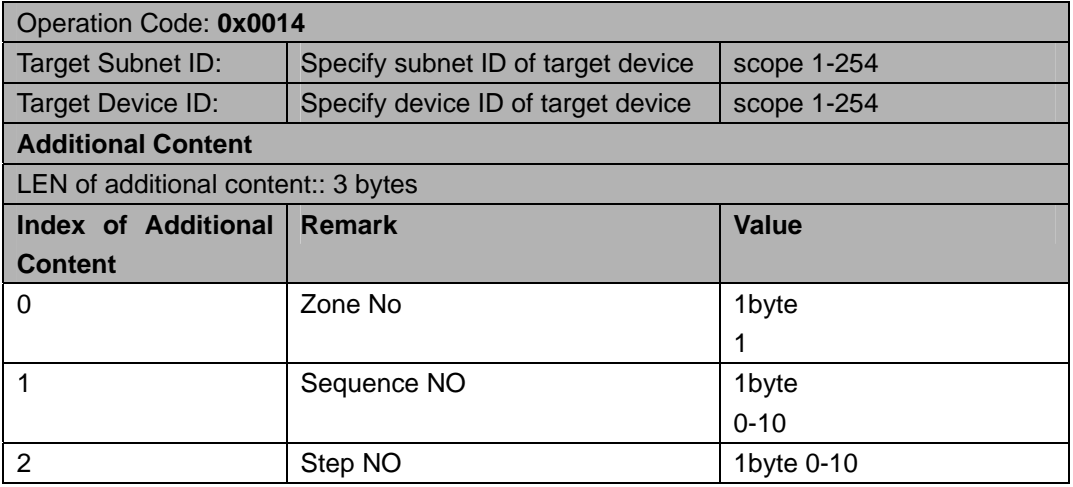

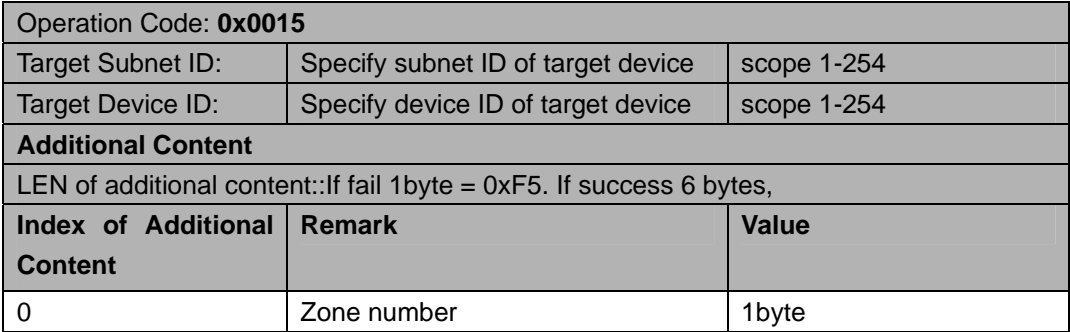

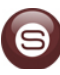

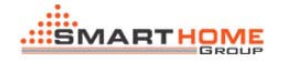

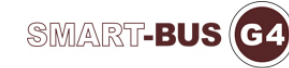

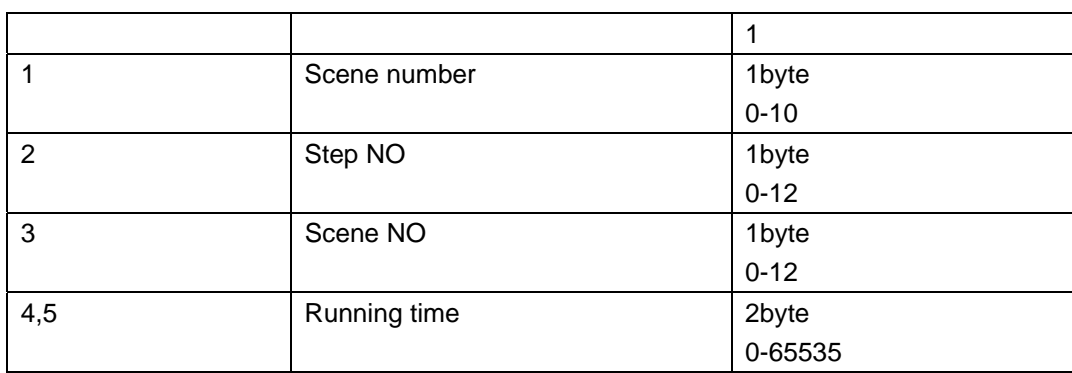

# 修改区域序列的场景号和持续时间 **Modify the zone serial**

### **number and duration of the scene**

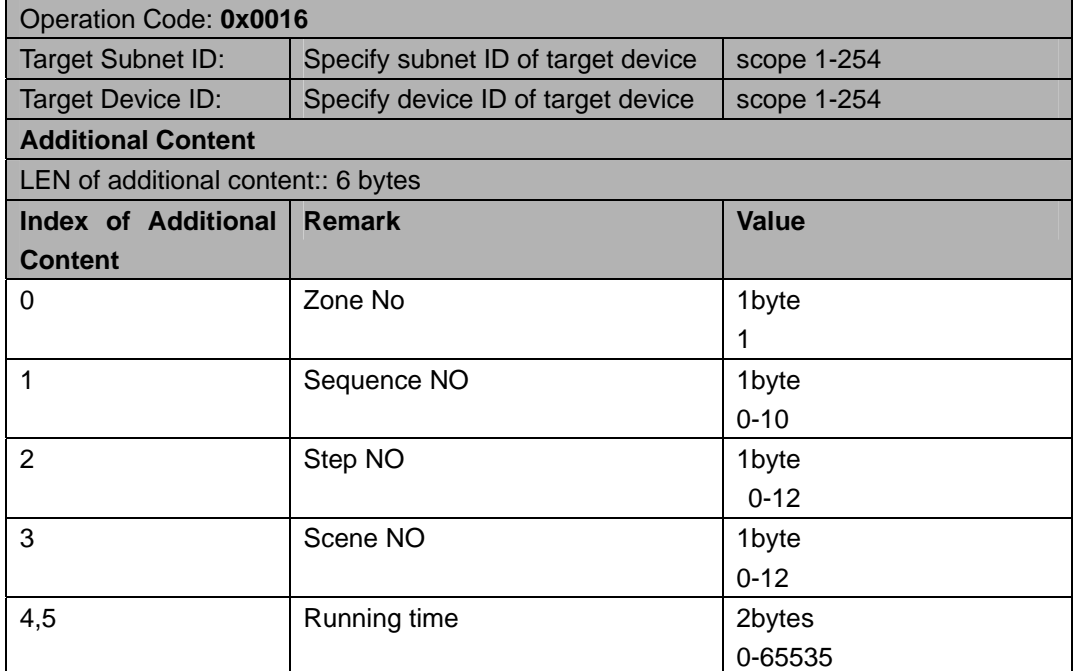

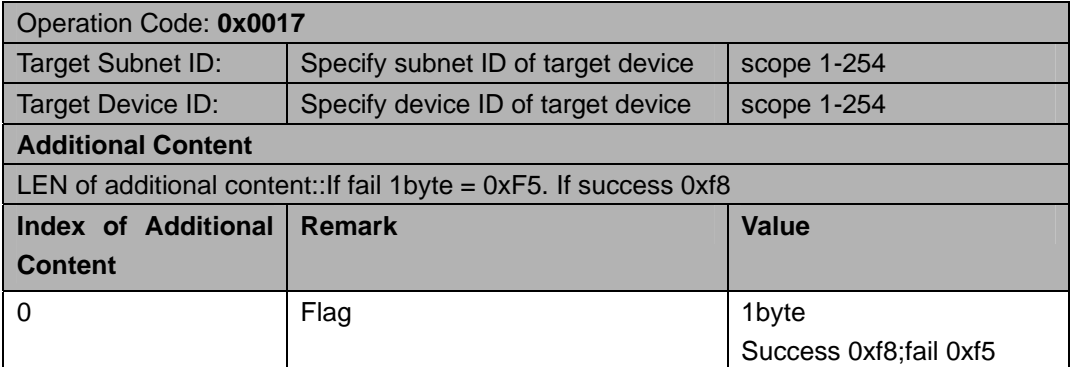

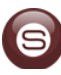

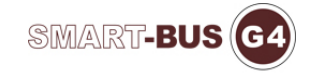

# 修改区域序列运行模式,步数,和序列次数 **Modify Zone Sequence mode of operation, the number of steps, and serial number**

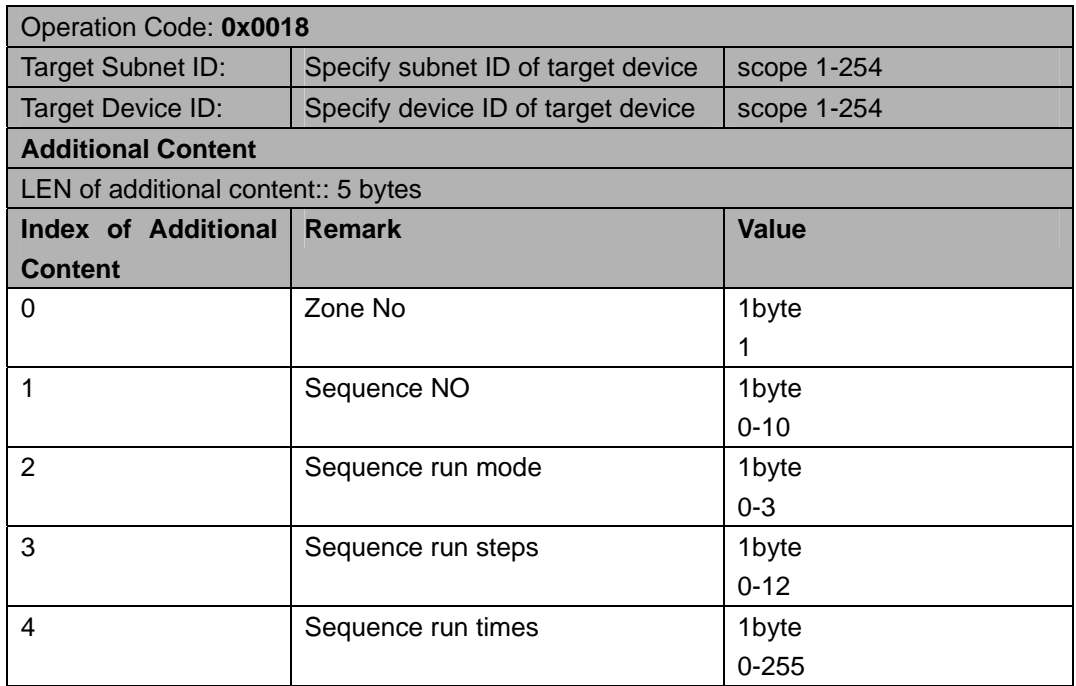

#### **Response**

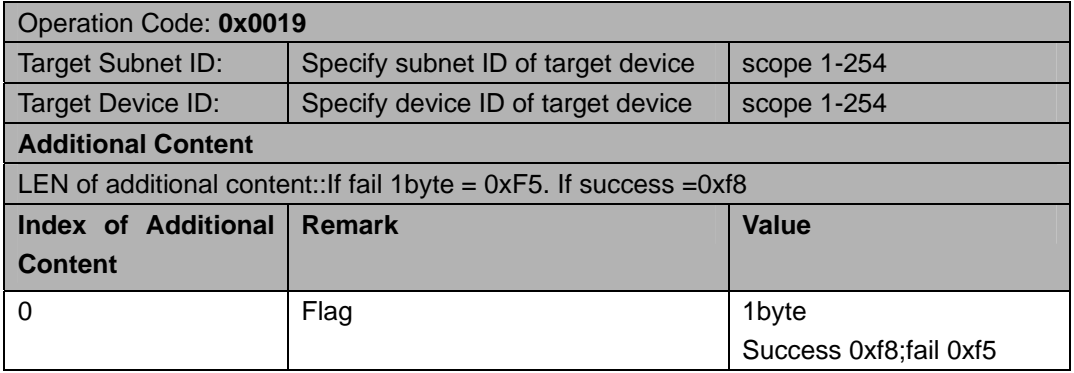

### 序列启动 **Sequence starts**

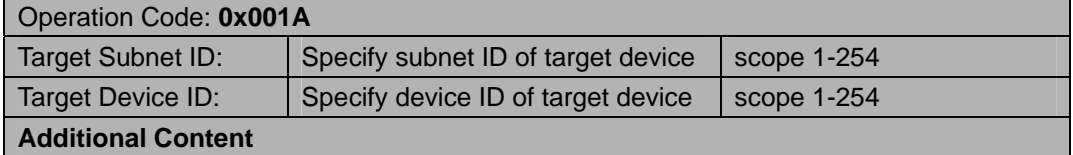

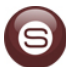

 $\mathcal{L}_{\mathcal{A}}$ 

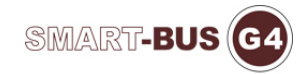

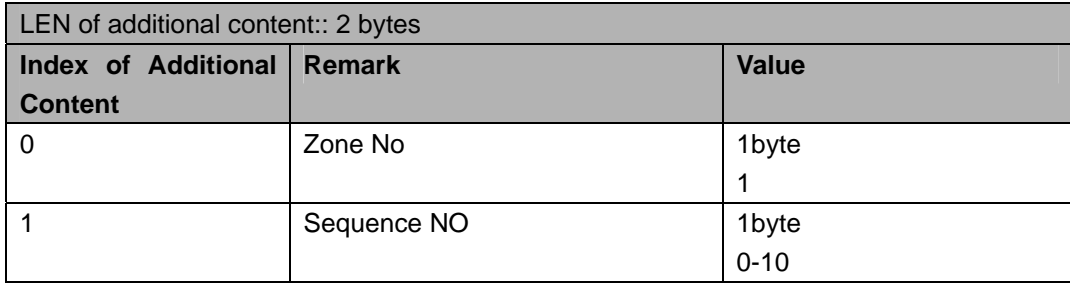

#### **Response**

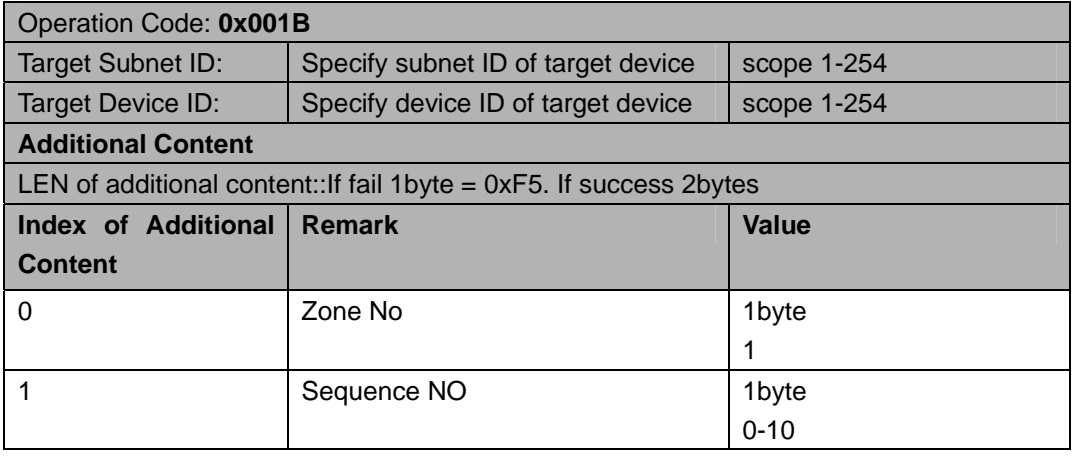

# 读运行区域号 **Run area code reading**

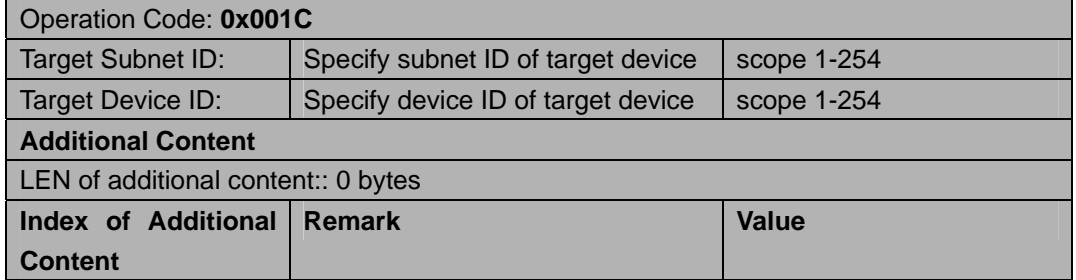

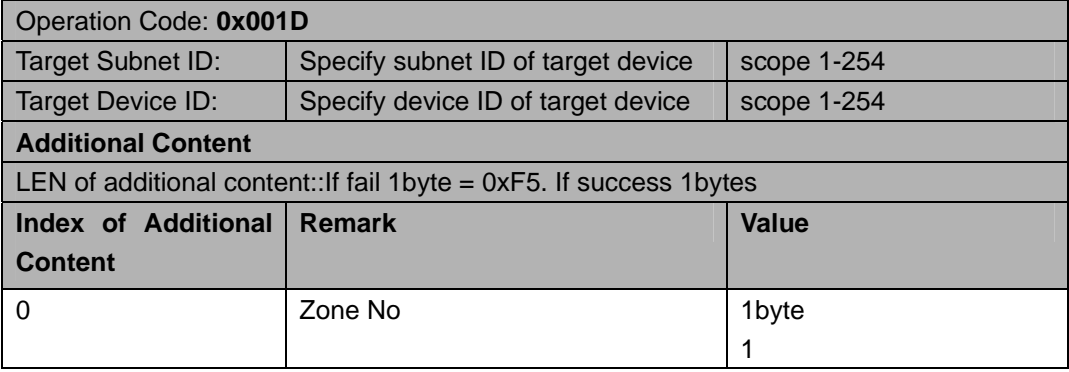

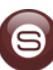

 $\sim$ 

### 单路调节 **Single Adjustment**

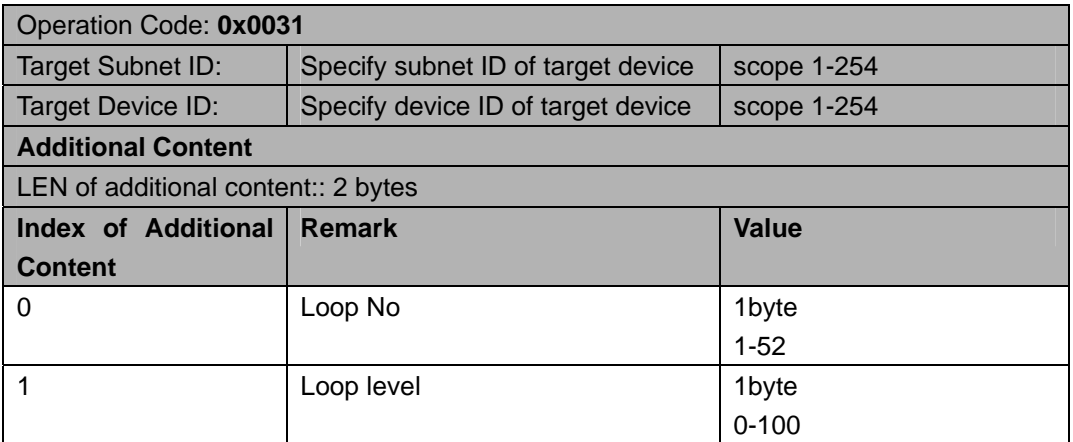

#### **Response**

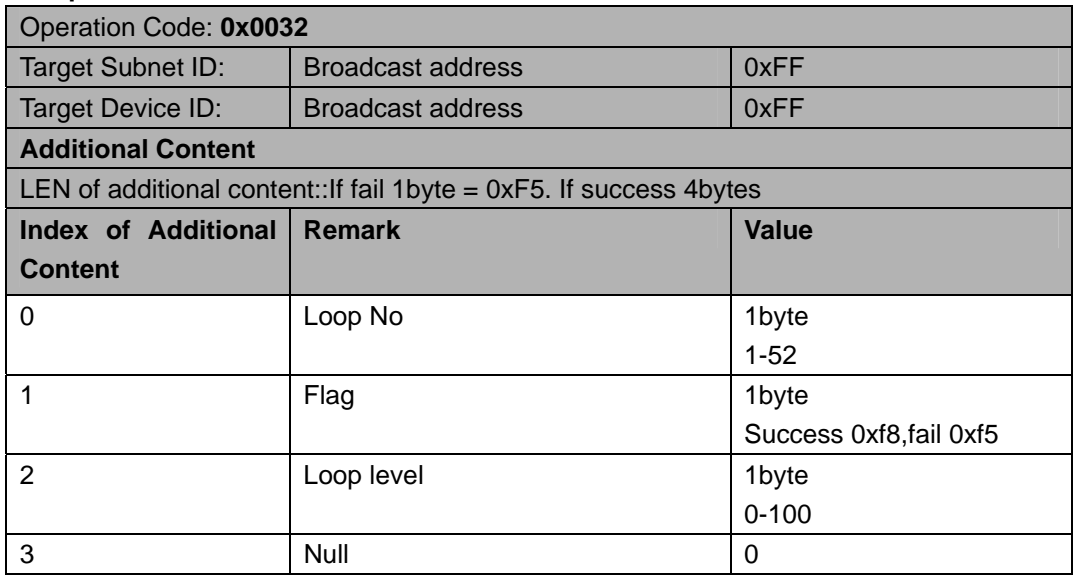

### 读通道值 **Read channel values**

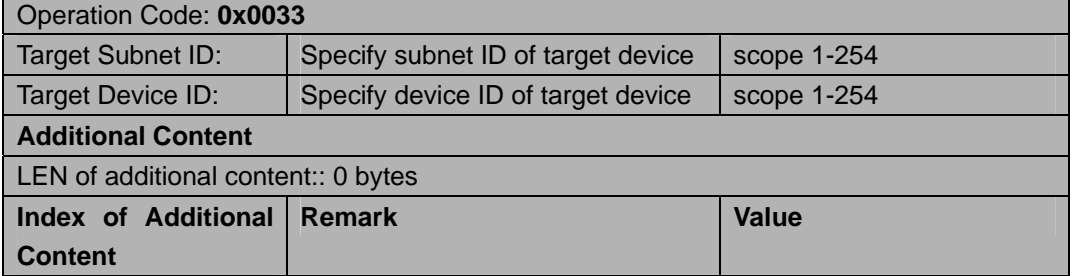

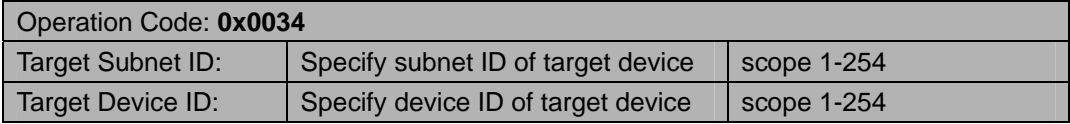

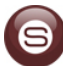

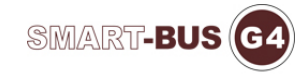

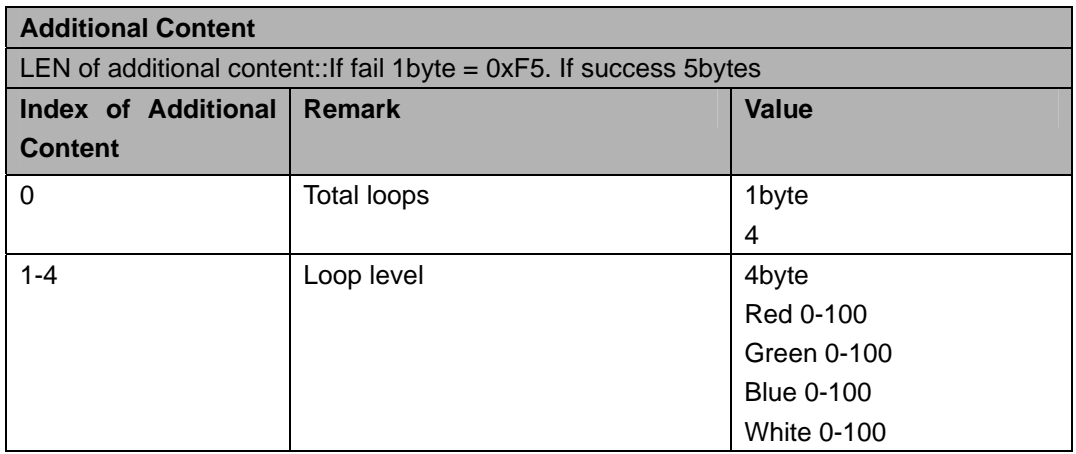

### 读区域备注 **Reading Regional Remarks**

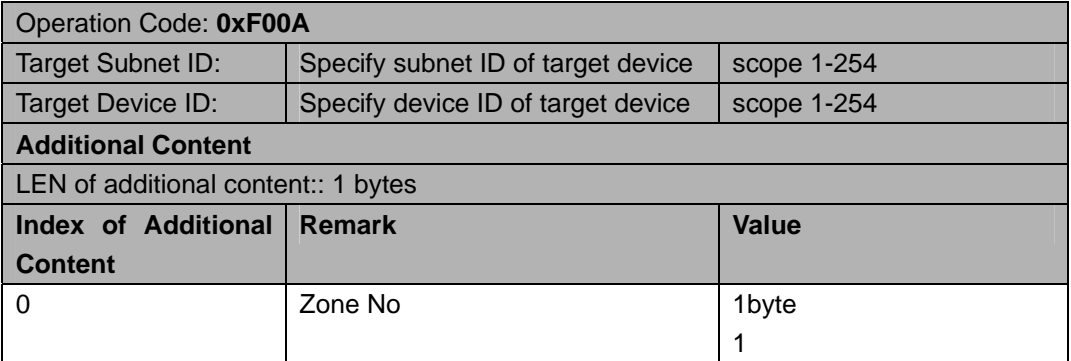

#### **Response**

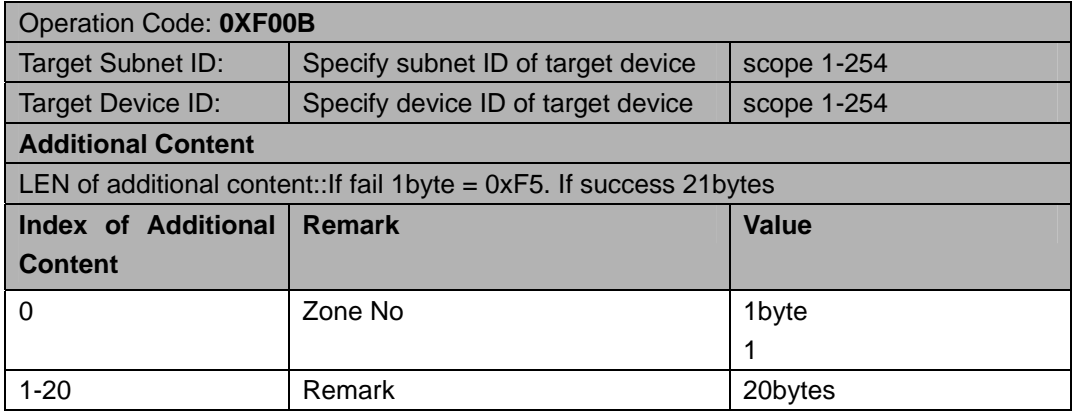

### 写区域备注 **Write area Remarks**

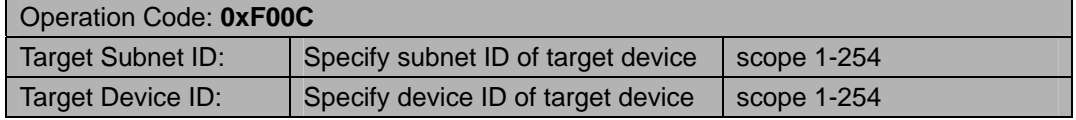

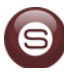

 $\sim$ 

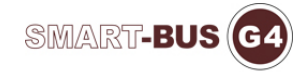

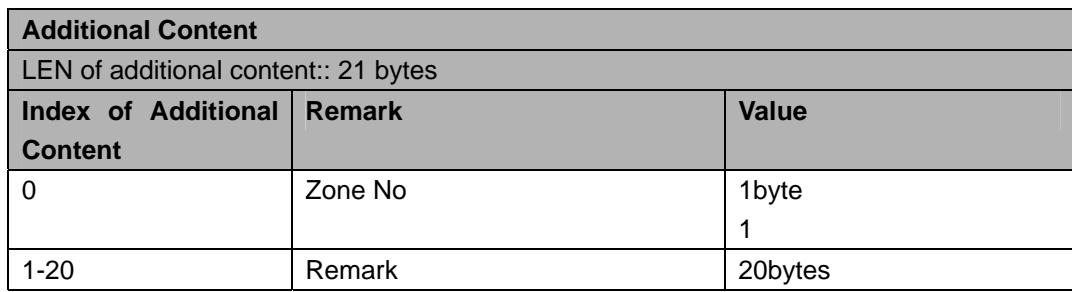

#### **Response**

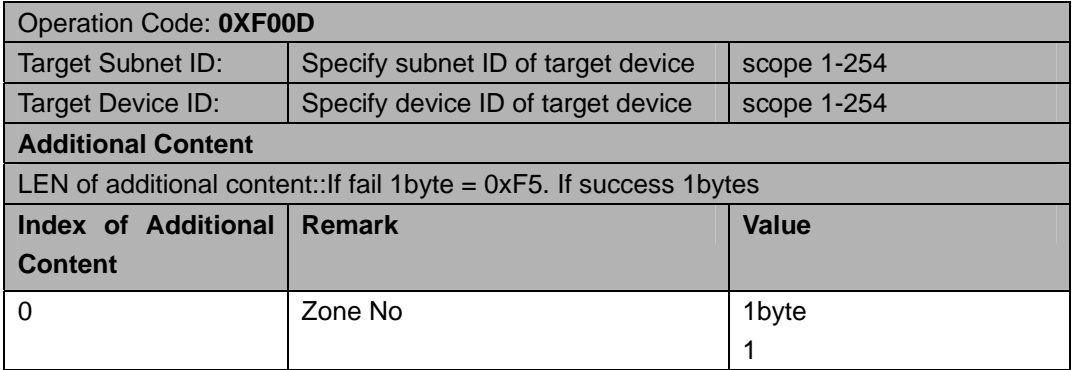

### 读通道备注 **Read channel Remarks**

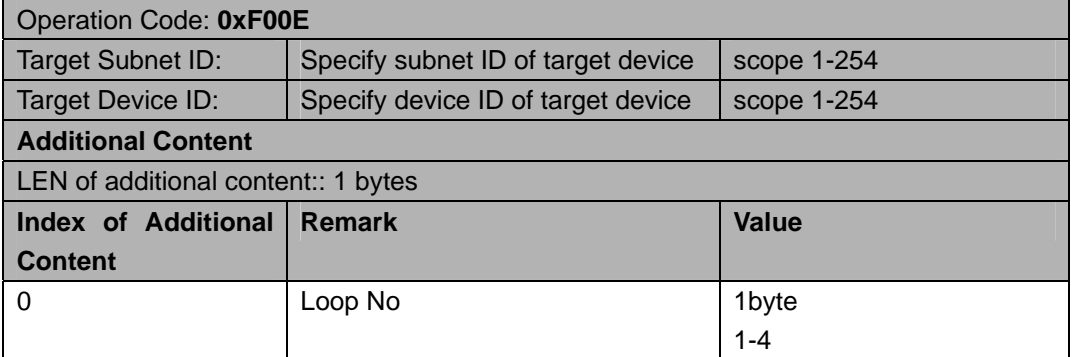

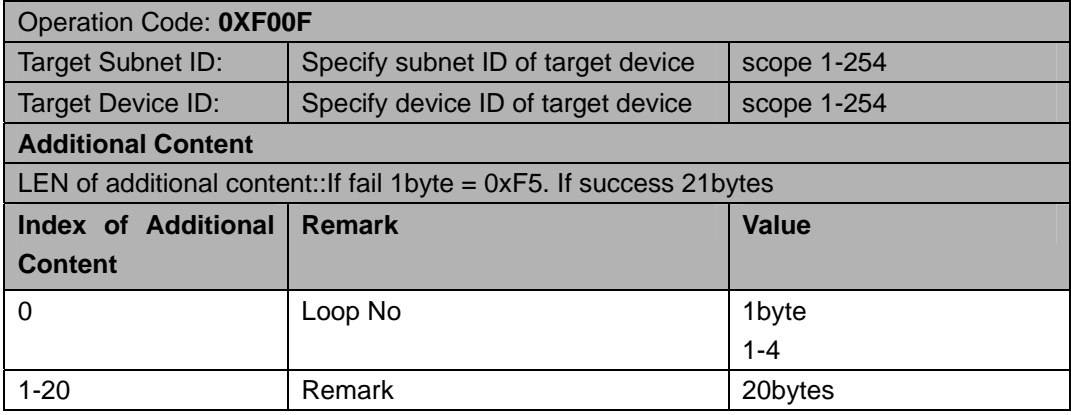

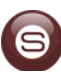

### 写通道备注 **Write channel Remarks**

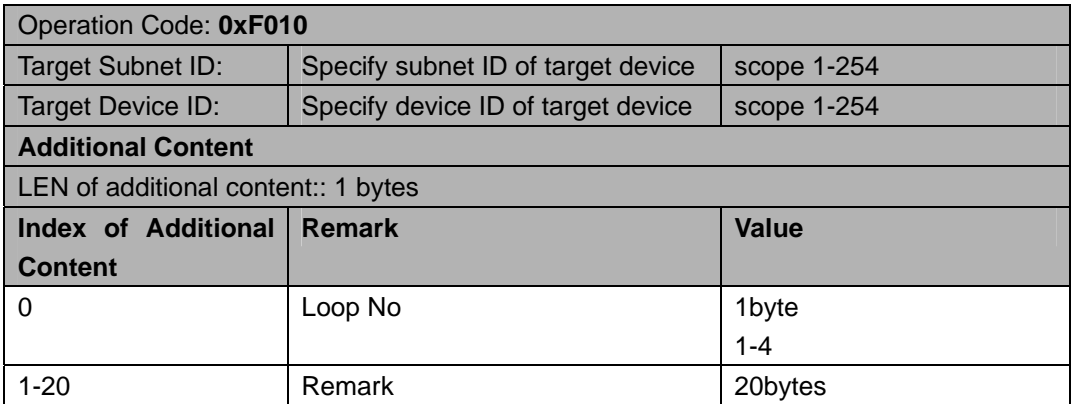

#### **Response**

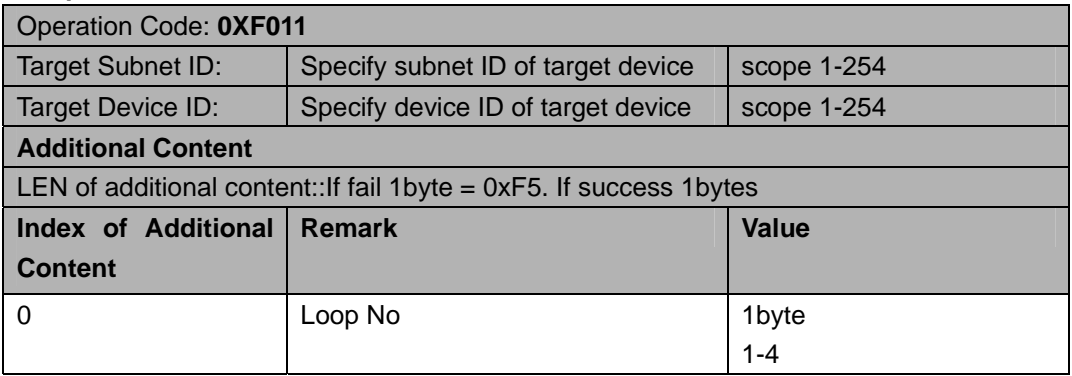

# 读通道类型 **Read channel type**

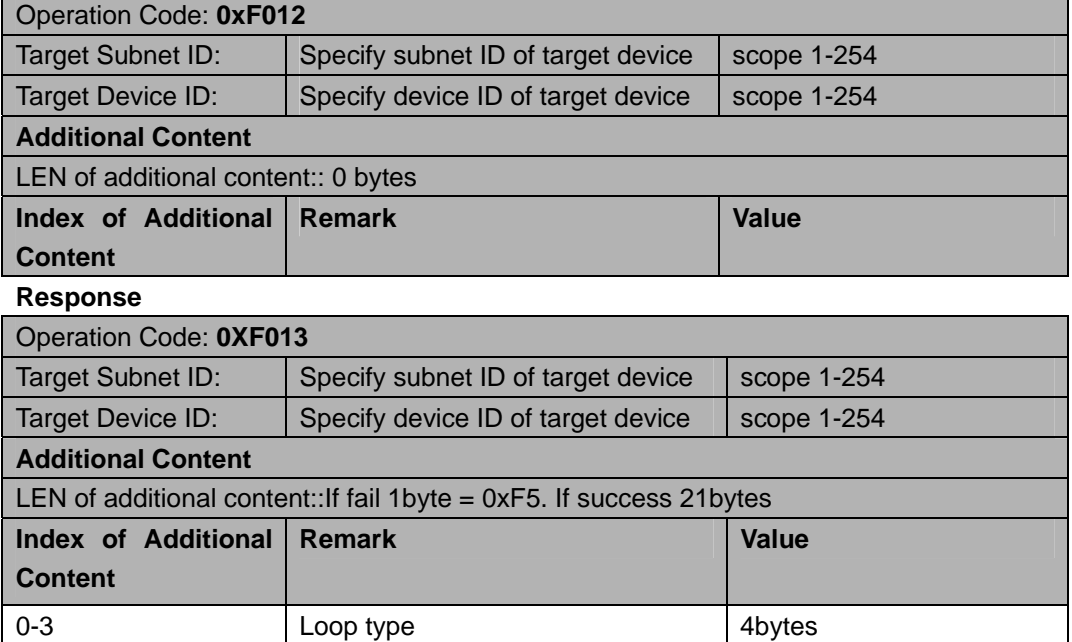

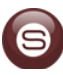

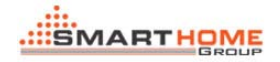

 $\sim$ 

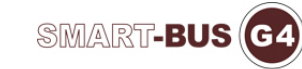

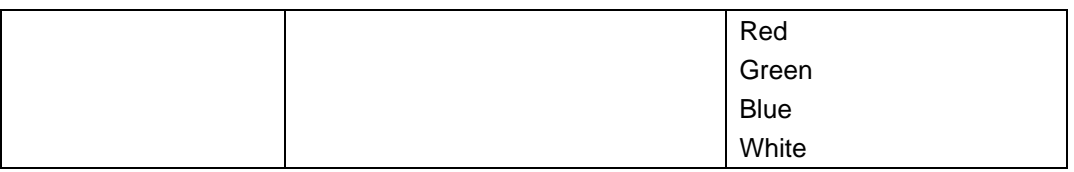

### 写通道类型 **Write channel type**

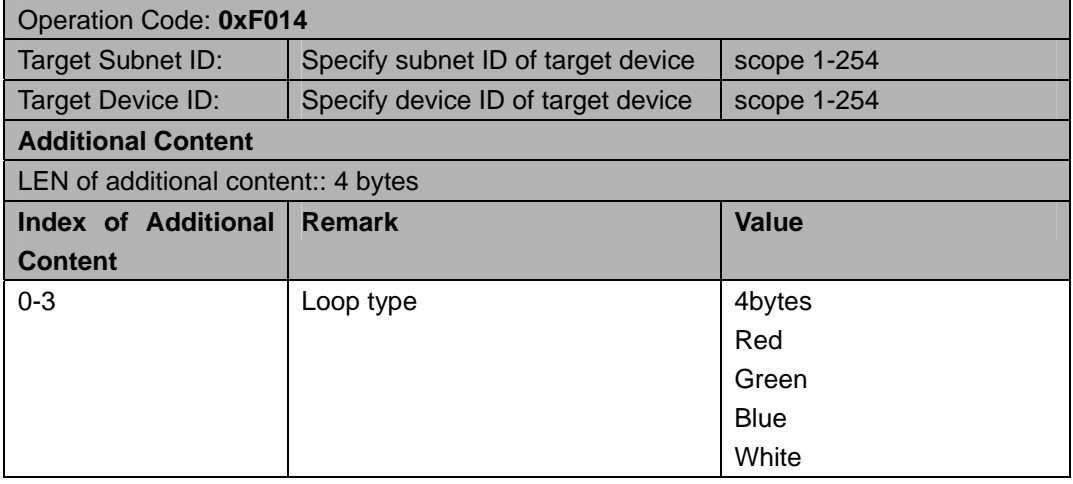

#### **Response**

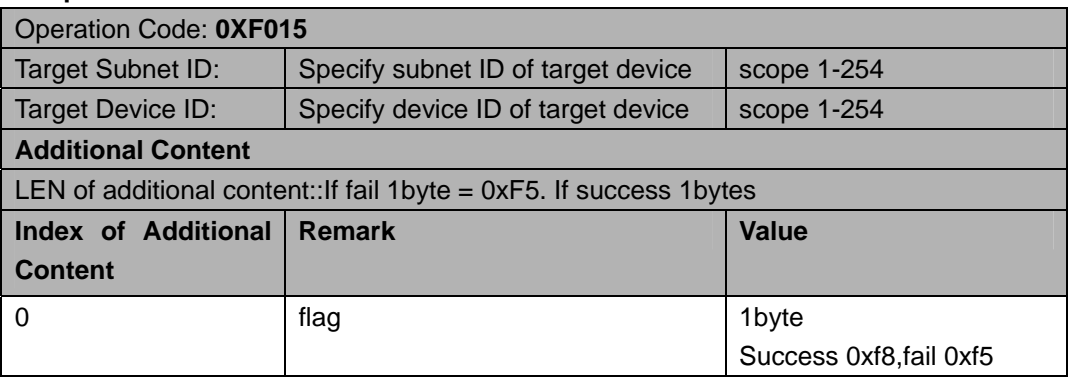

### 读通道高低限 **Read channel and low limit**

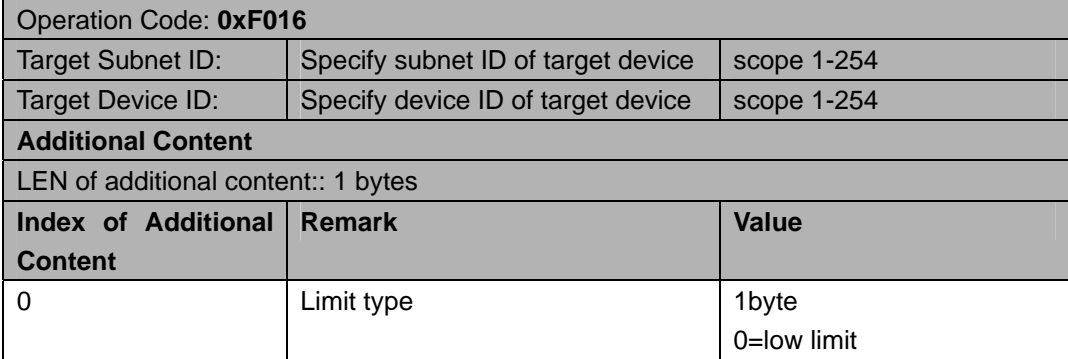

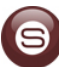

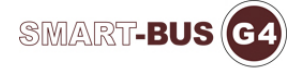

1=hi limit

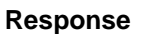

 $\sim$ 

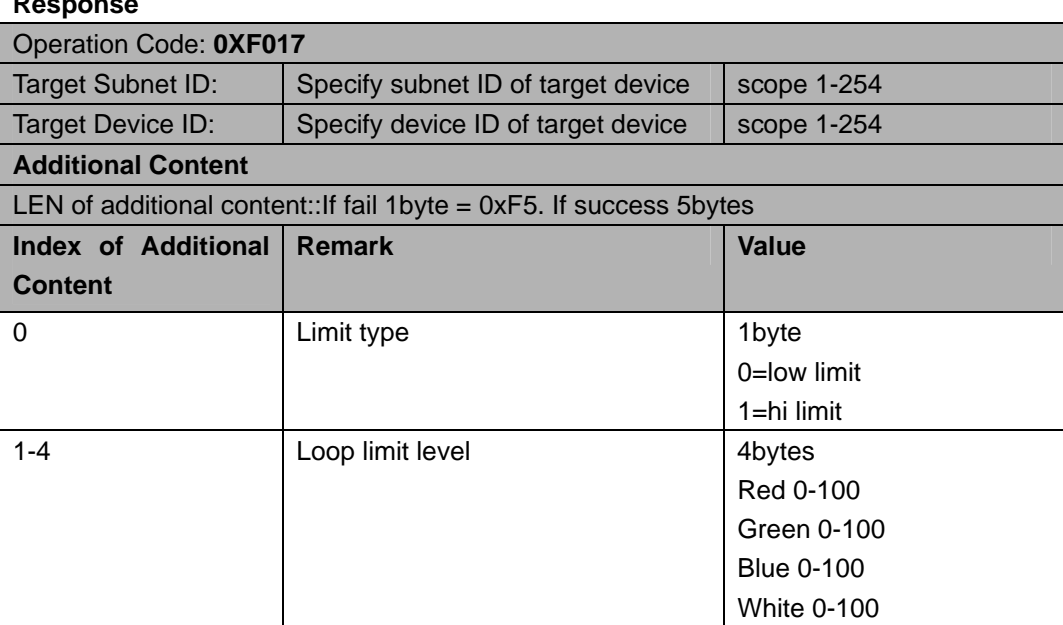

### 写通道高低限 **Write channel and low limit**

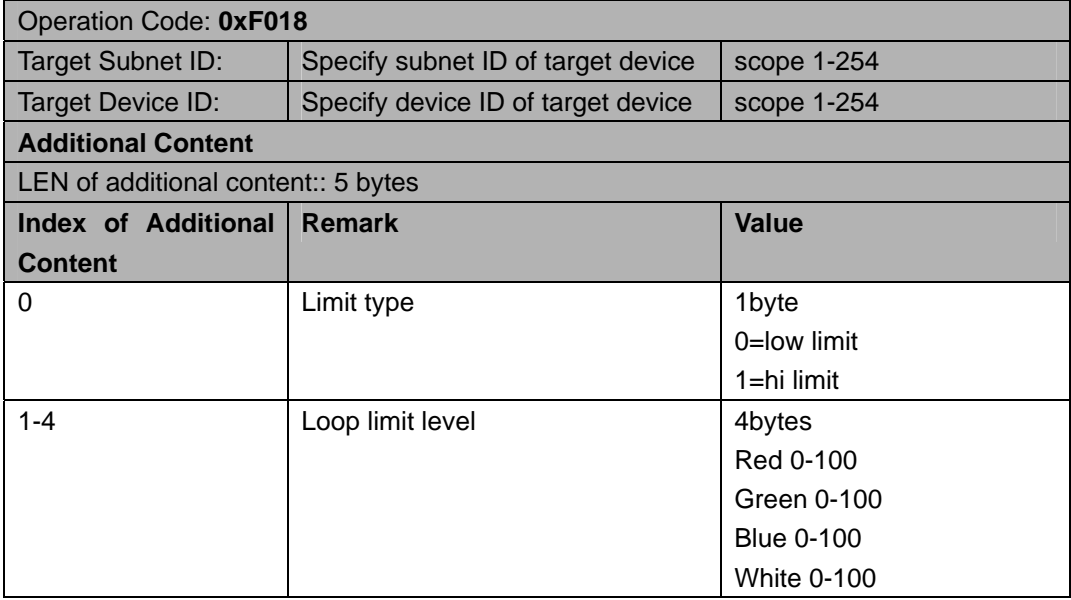

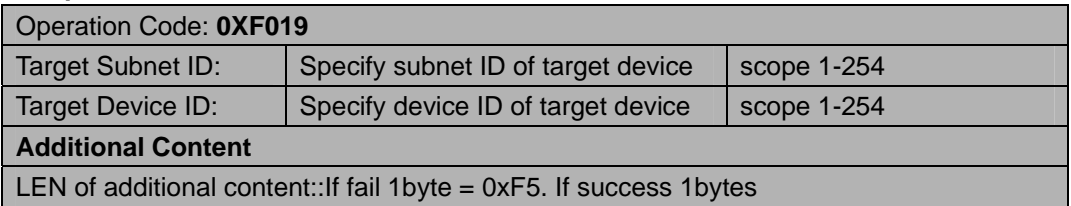

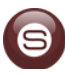

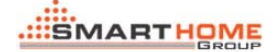

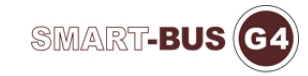

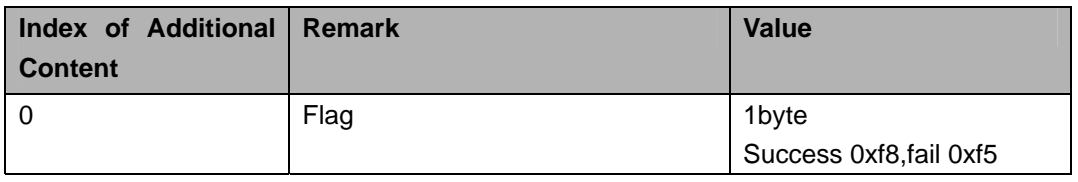

### 读通道最大限 **Read channel maximum limit**

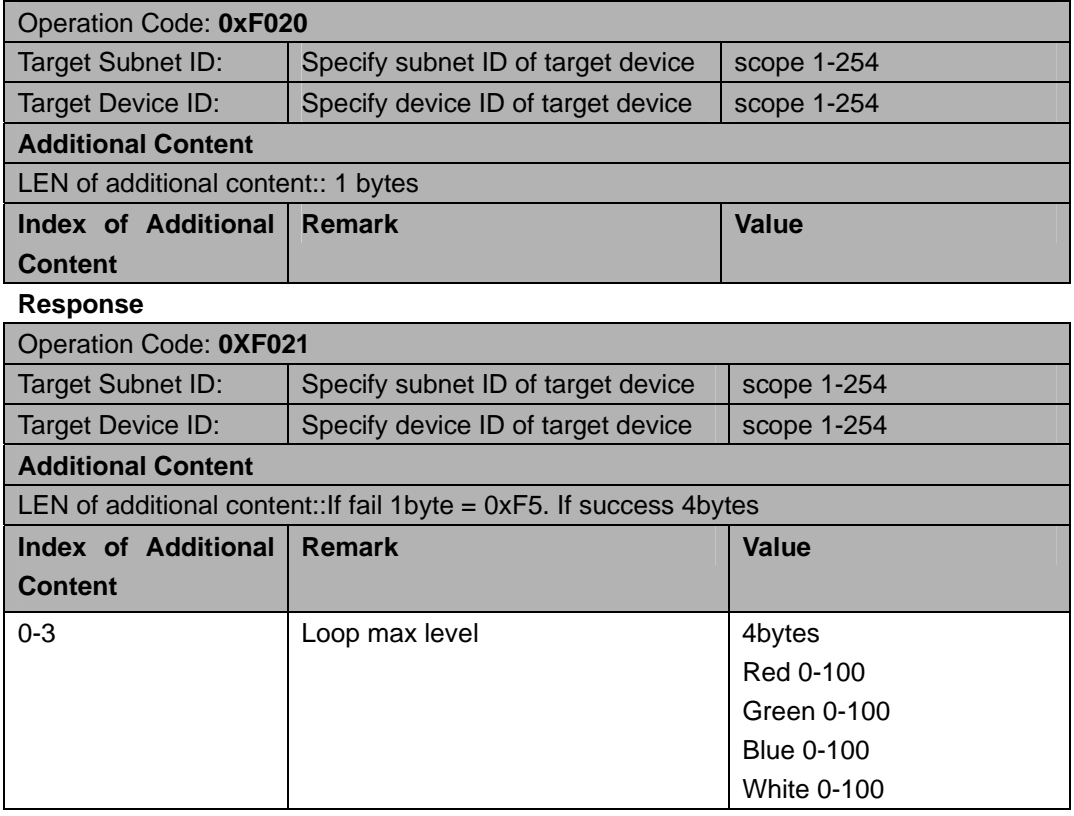

### 写通道最大限 **Write channel maximum limit**

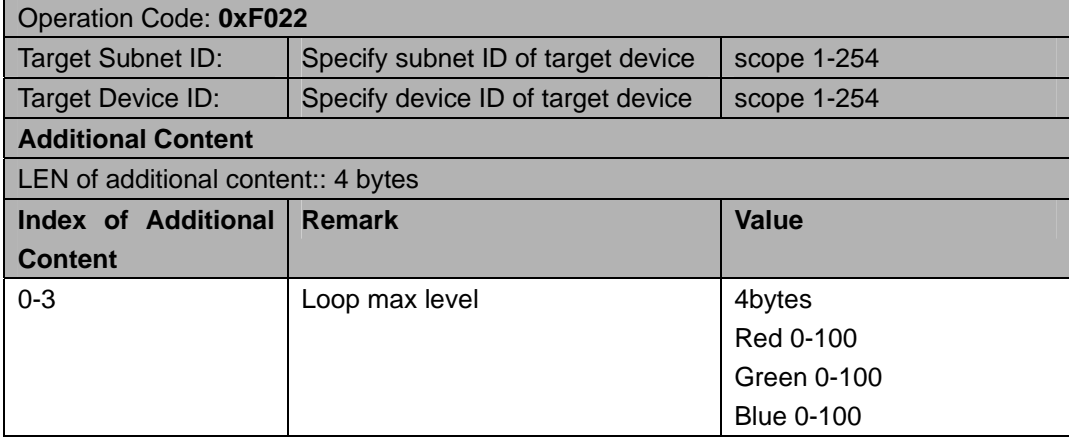

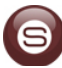

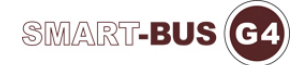

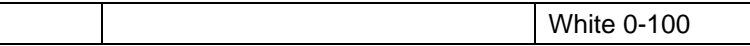

#### **Response**

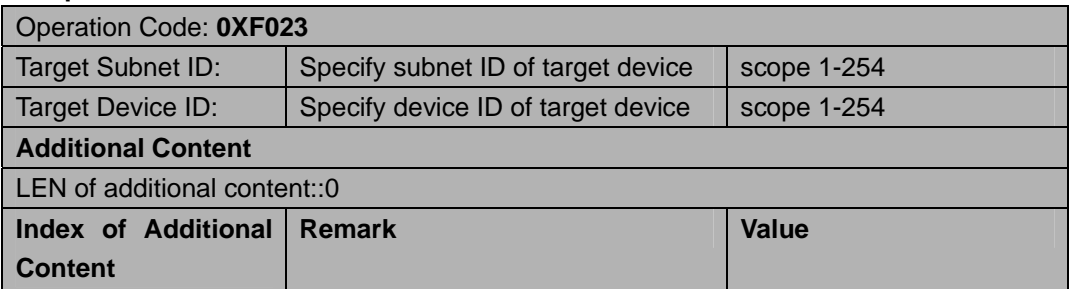

### 读区域场景备注 **Reading Area scene Remarks**

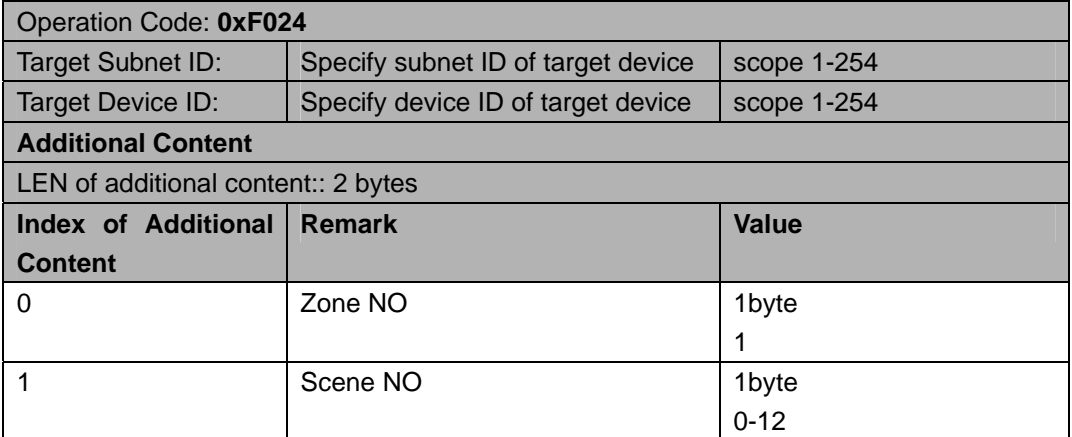

#### **Response**

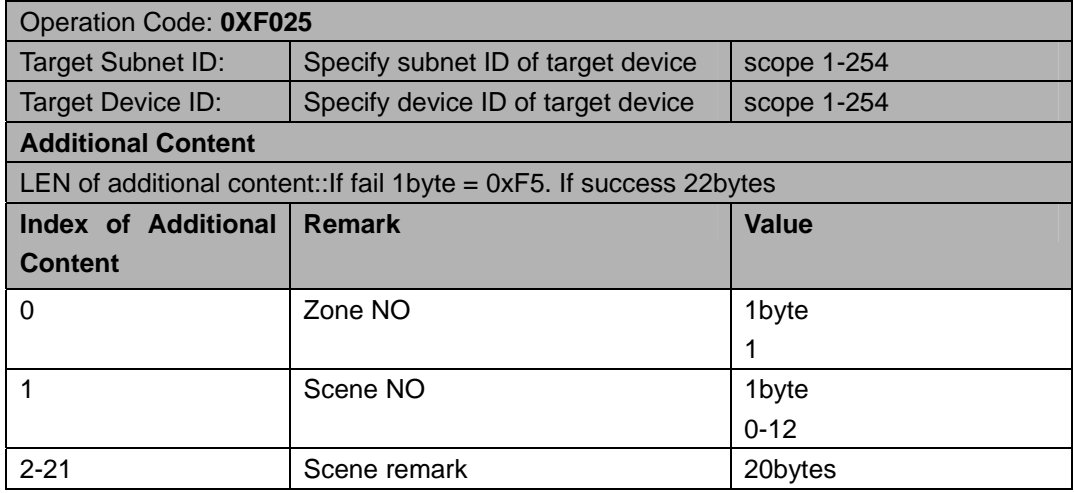

### 修改区域场景备注 **Modify Zone scene Remarks**

Operation Code: **0xF026**

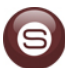

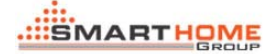

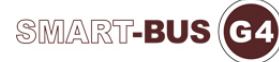

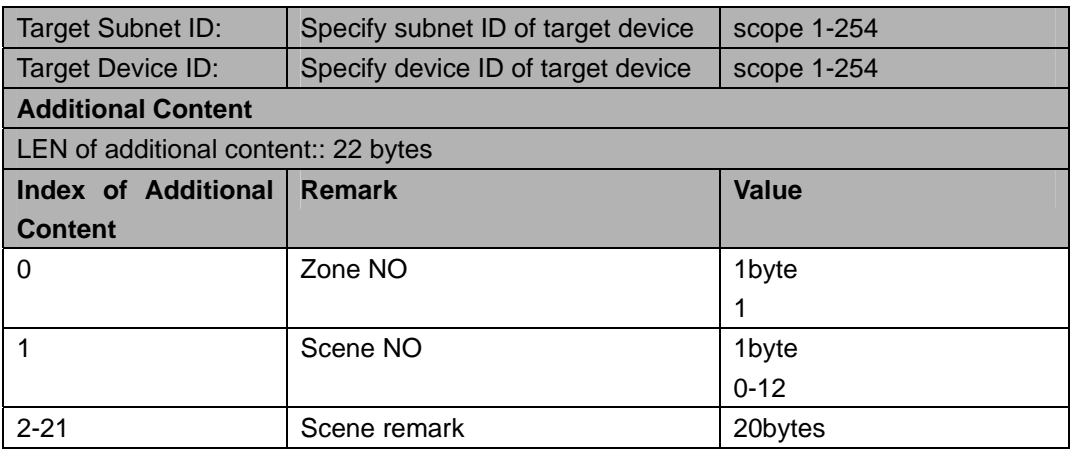

#### **Response**

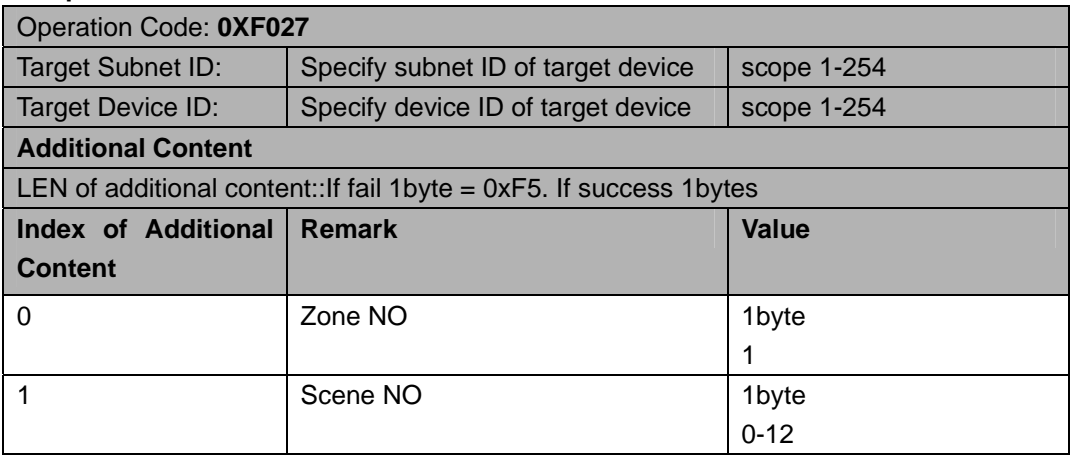

# 读区域序列备注 **Read region sequences Remarks**

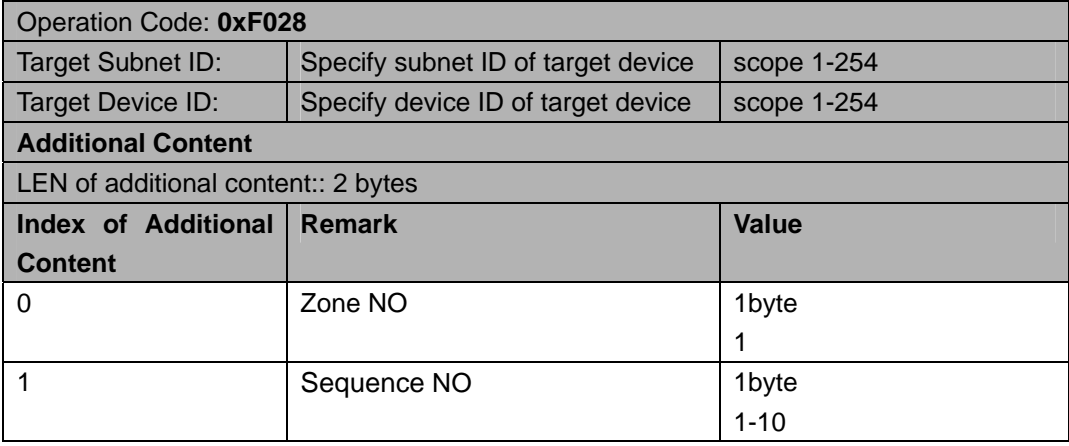

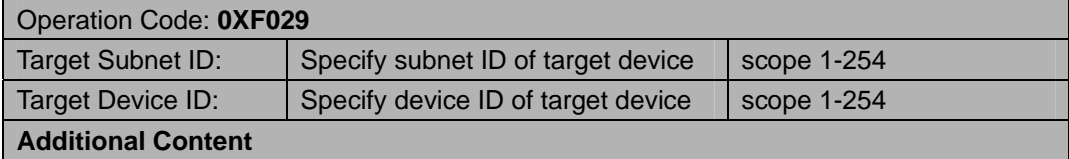

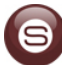

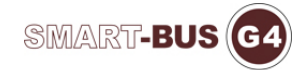

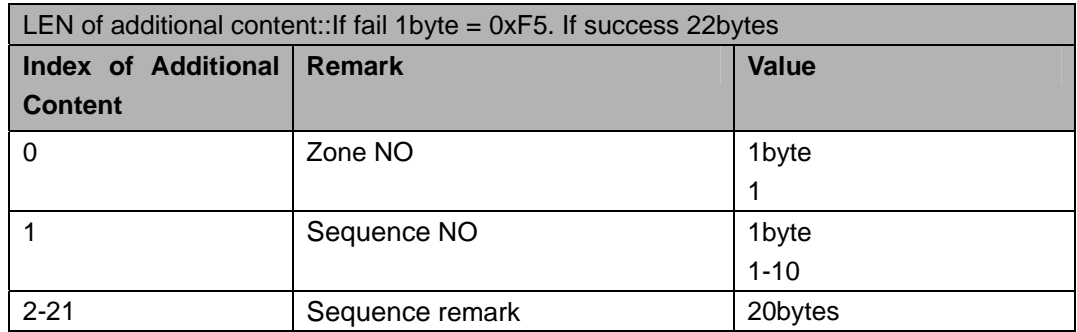

### 写区域序列备注 **Write a regional sequence Remarks**

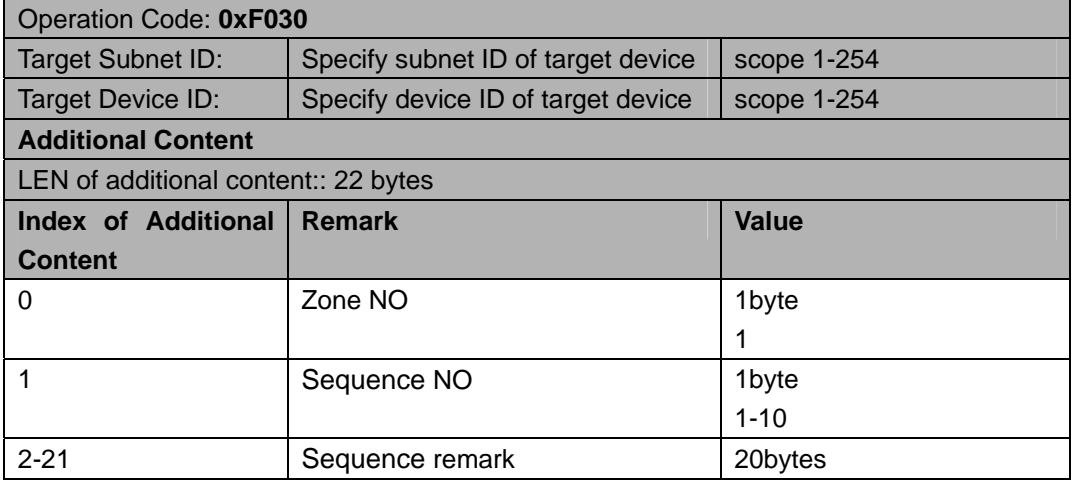

#### **Response**

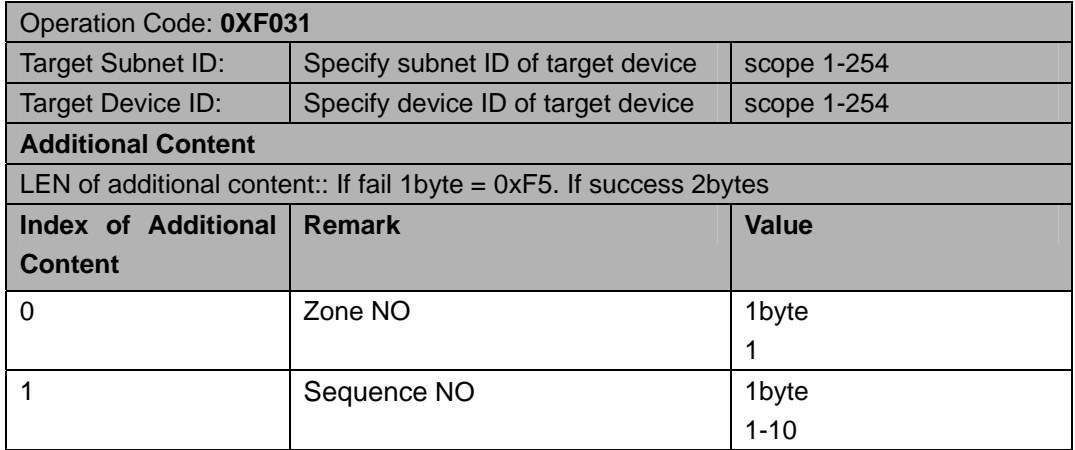

### 广播区域运行序列 **Run Sequence broadcast area**

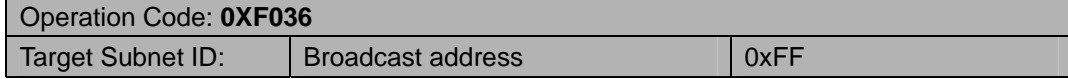

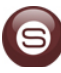

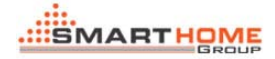

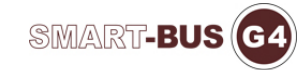

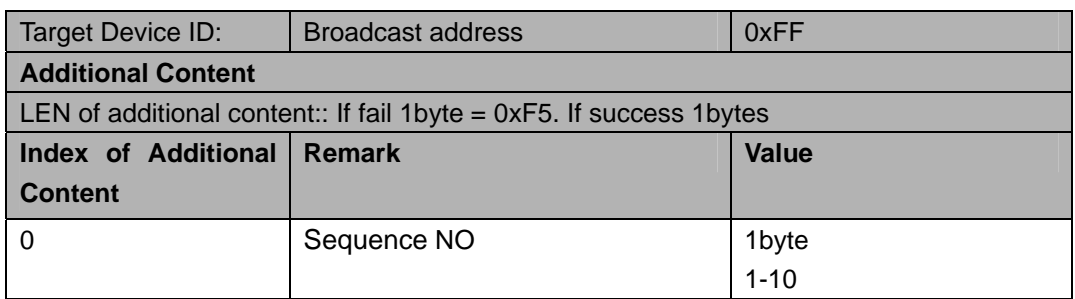

### 场景预演 **Scenes preview**

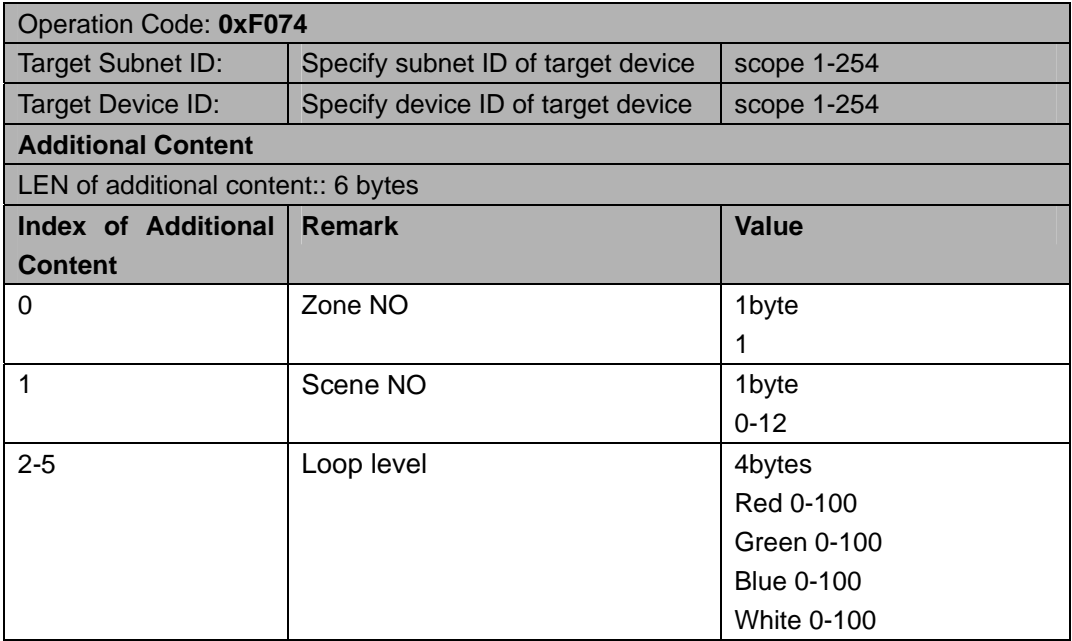

#### **Response**

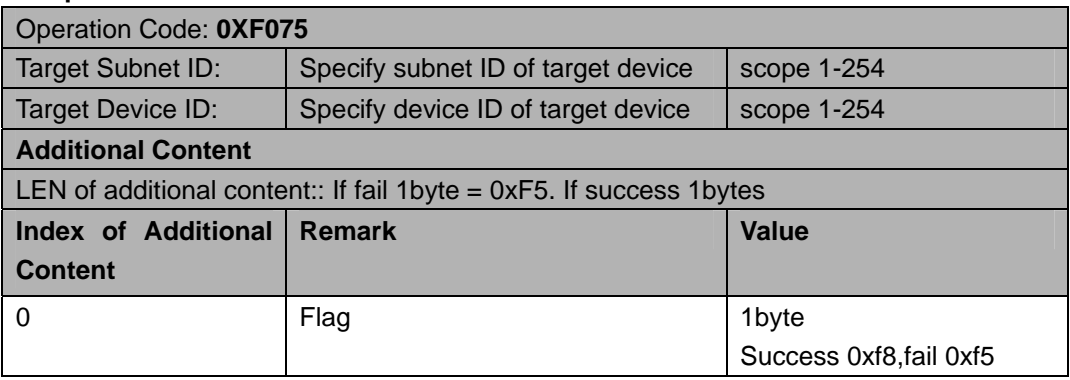

### 结束场景预演 **The end of the scene preview**

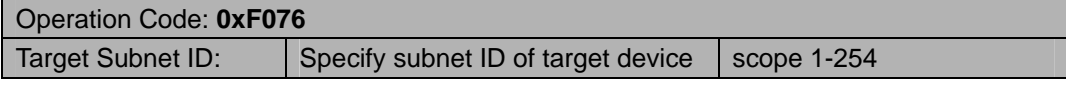

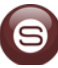

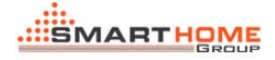

 $\mathcal{L}_{\mathcal{A}}$ 

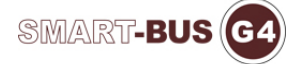

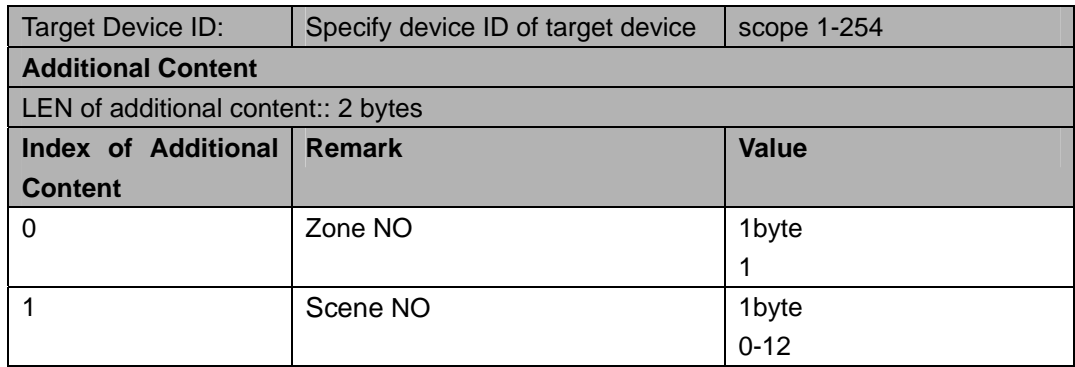

#### **Response**

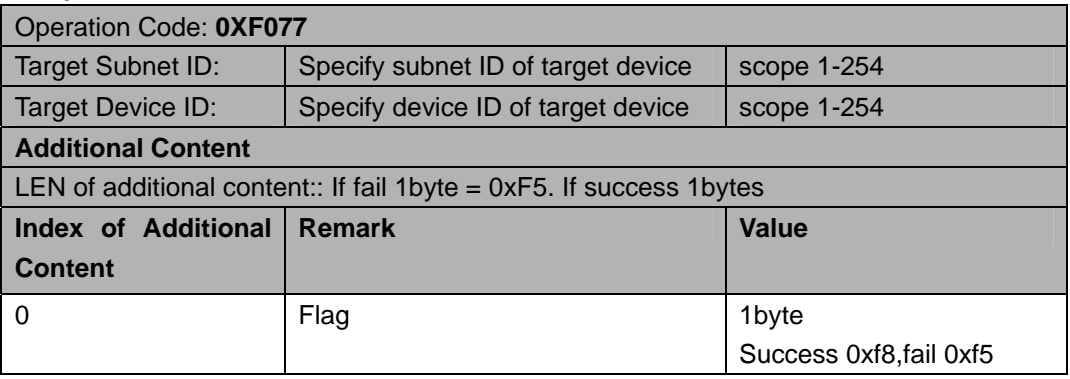

# **RGBW** 预演 **RGBW preview**

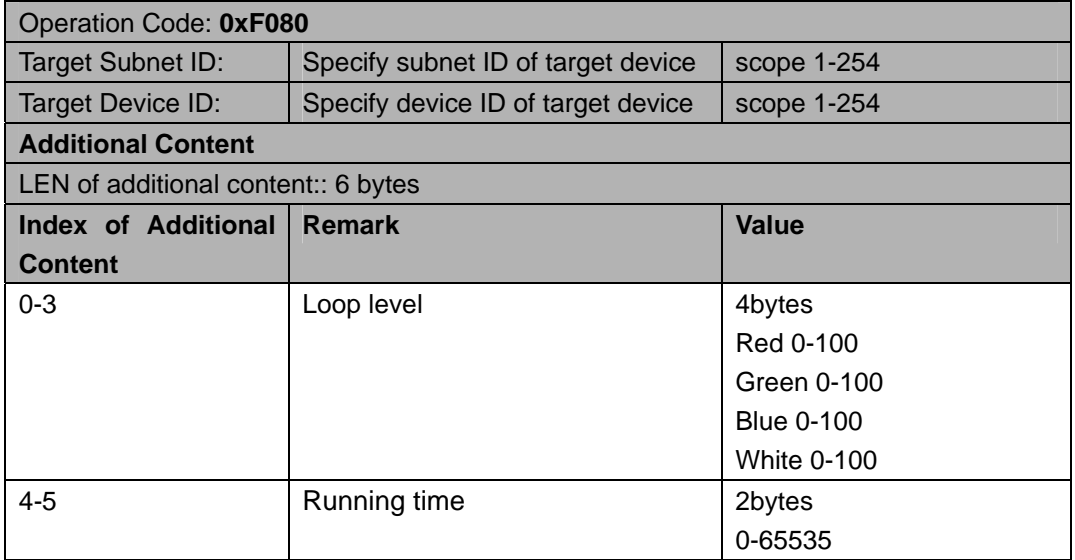

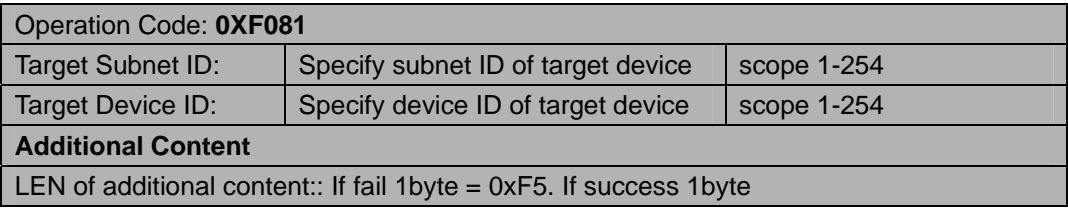

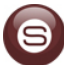

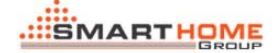

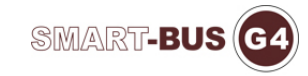

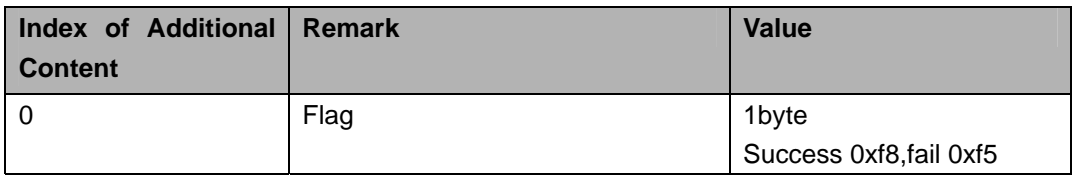

### 读自定义颜色值 **Reading custom color values**

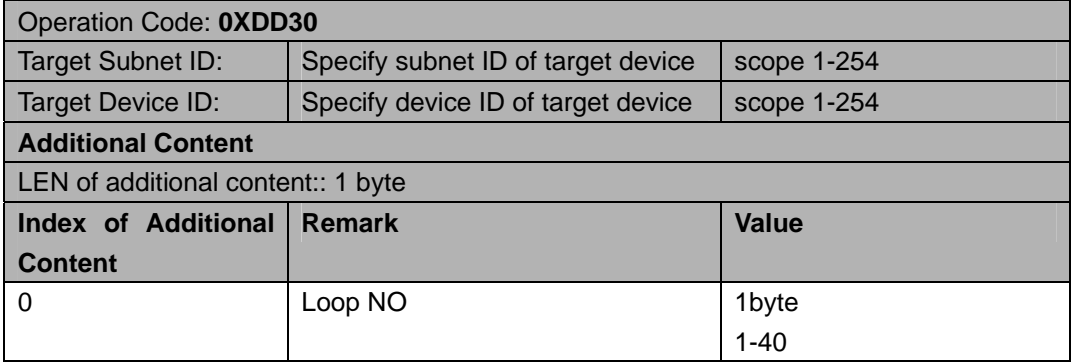

#### **Response**

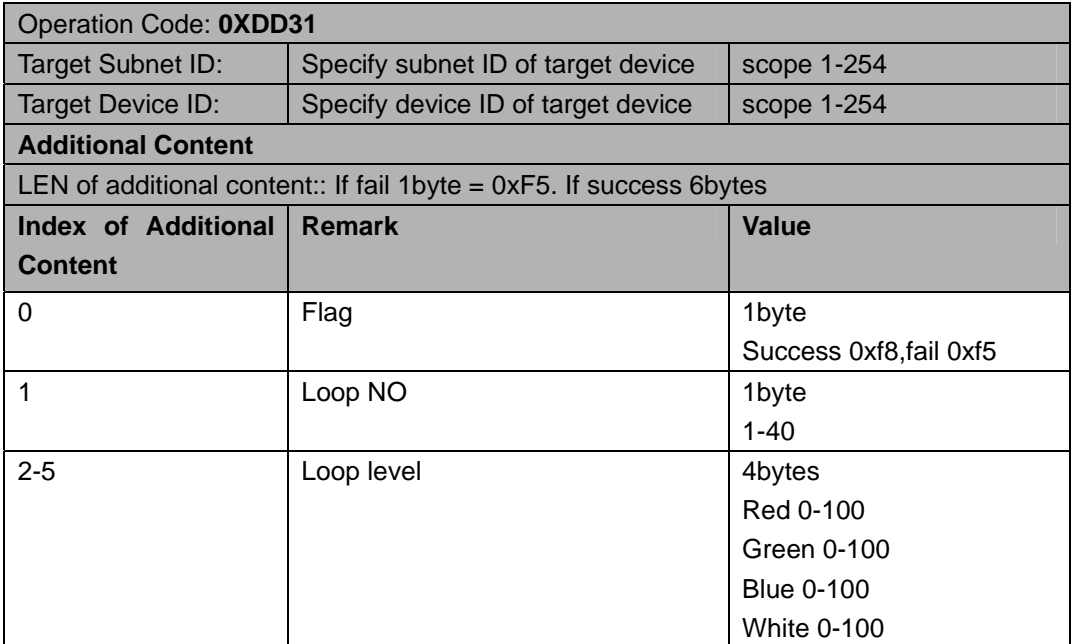

# 修改自定义颜色值 **Modify a custom color values**

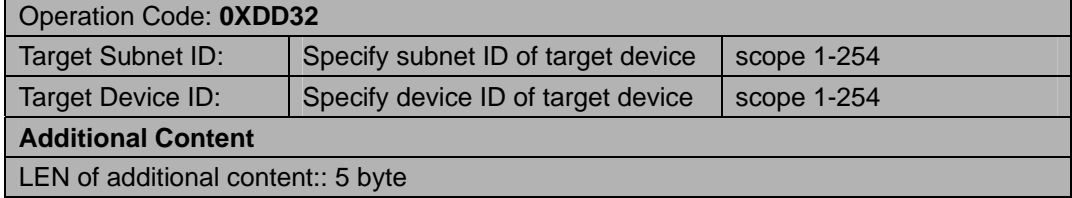

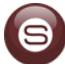

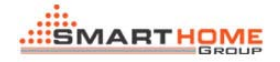

 $\mathcal{L}_{\mathcal{A}}$ 

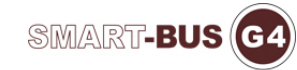

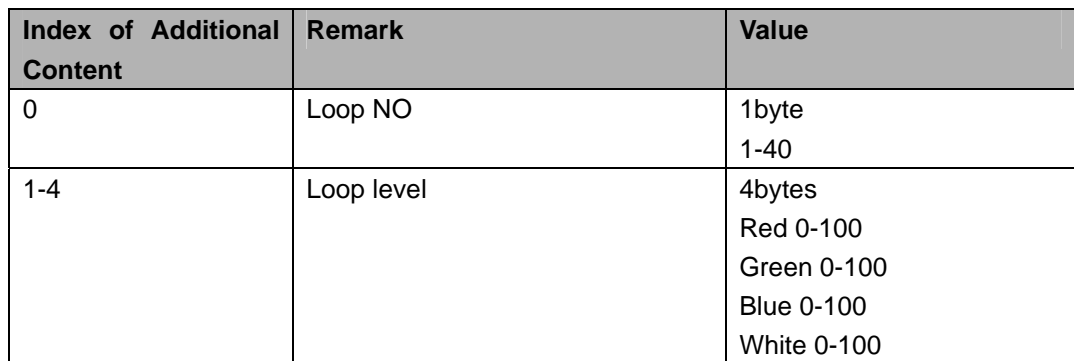

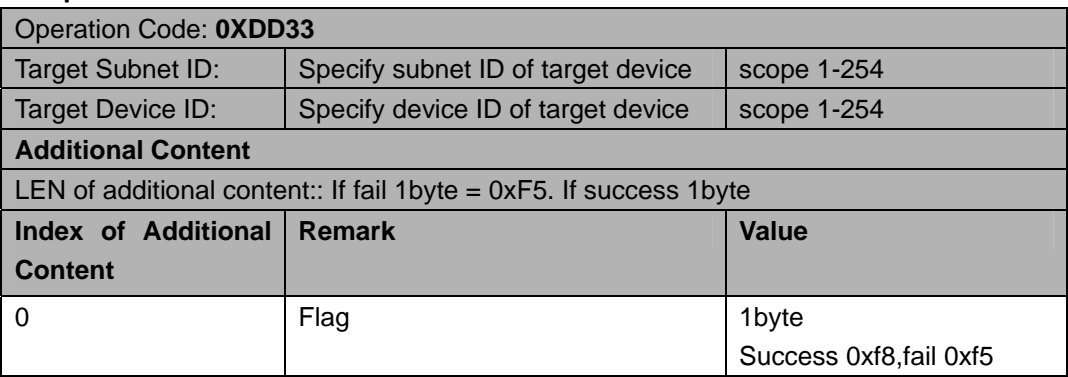

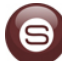